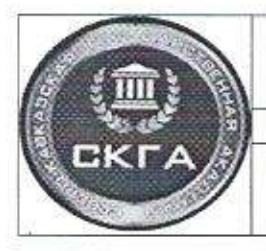

высшего образования «Северо-Кавказская государственная академия»

### ПРИНЯТО:

Ученым советом Академии

«26» 05 2021 г.

Протокол № 08

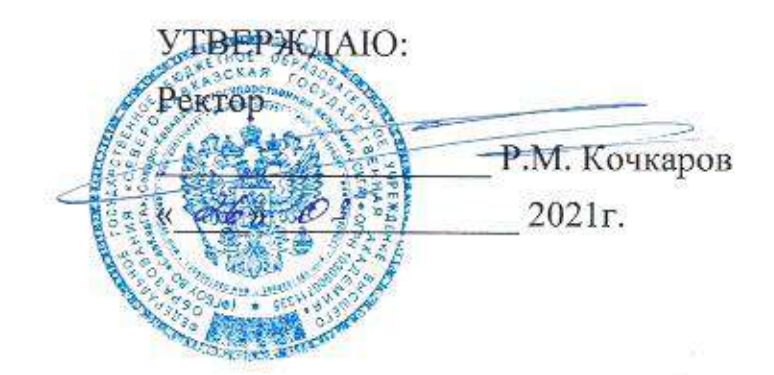

# ПОЛОЖЕНИЕ

# О проектировании и создании онлайн - курса

в федеральном государственном бюджетном образовательном учреждении высшего образования « Северо-Кавказская государственная академия»

# Черкесск, 2021

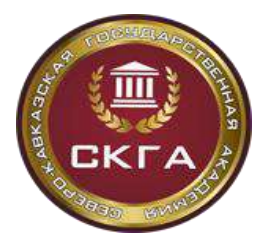

**Министерство науки и высшего образования РФ**

Положение о проектировании и создании онлайн – курса (далее - Положение) разработано в соответствии с Федеральным законом от 29.12.2012 г. № 273-ФЗ «Об образовании в Российской Федерации», Положением о финансовой структуре федерального государственного бюджетного образовательного учреждения высшего образования «Северо-Кавказская государственная академия» и требованиями Устава федерального государственного бюджетного образовательного учреждения высшего образования «Северо-Кавказская государственная академия» (далее – ФГБОУ ВО «СевКавГА», Академия).

Настоящее положение регламентирует порядок проектирования и создания онлайн – курса, является пошаговым руководством для управления процессом создания онлайн-курса, предназначенное для практического применения в ФГБОУ ВО «СевКавГА», для лиц, заинтересованных в разработке собственных онлайн - курсов и развитии онлайнобучения.

Основная цель Положения - формализация этапов выполнения работ для технологизации процесса создания онлайн-курса и возможной последующей ее автоматизации, содержит детальное описание отдельных шагов по созданию онлайнкурса, включает формы и шаблоны, удобные для самостоятельного использования и успешно апробированные в процессе создания онлайн-курсов в Академии. В процессе создания онлайн-курса выделяются функциональные роли, выполняемые разными подразделениями ВУЗа, работающими совместно для получения качественного и востребованного в образовательном процессе проекта.

Этапы создания онлайн – курса:

- 1. Формирование концепции онлайн курса
- 2. проектирование онлайн курса
- 3. оценка экономической окупаемости онлайн курса
- 4. техническая реализация онлайн курса
- 5. проведение экспертизы онлайн курса
- 6. апробация онлайн курса
- 7. сопровождение образовательного процесса
- 8. мониторинг и анализ качества онлайн курса

Каждый этап создания онлайн-курса можно разделить на соответствующие задачи, реализуемые параллельно-последовательно.

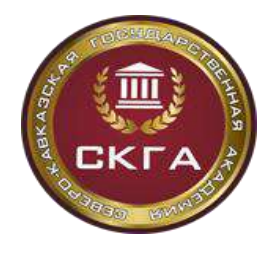

**Министерство науки и высшего образования РФ Федеральное государственное бюджетное образовательное учреждение высшего образования «Северо-Кавказская государственная академия»** *Институт открытого образования Положение о проектировании и создании онлайн – курса*

**Федерального государственного бюджетного образовательного учреждения высшего образования «Северо-Кавказская государственная академия»**

# ТЕРМИНЫ, ОПРЕДЕЛЕНИЯ И СОКРАЩЕНИЯ

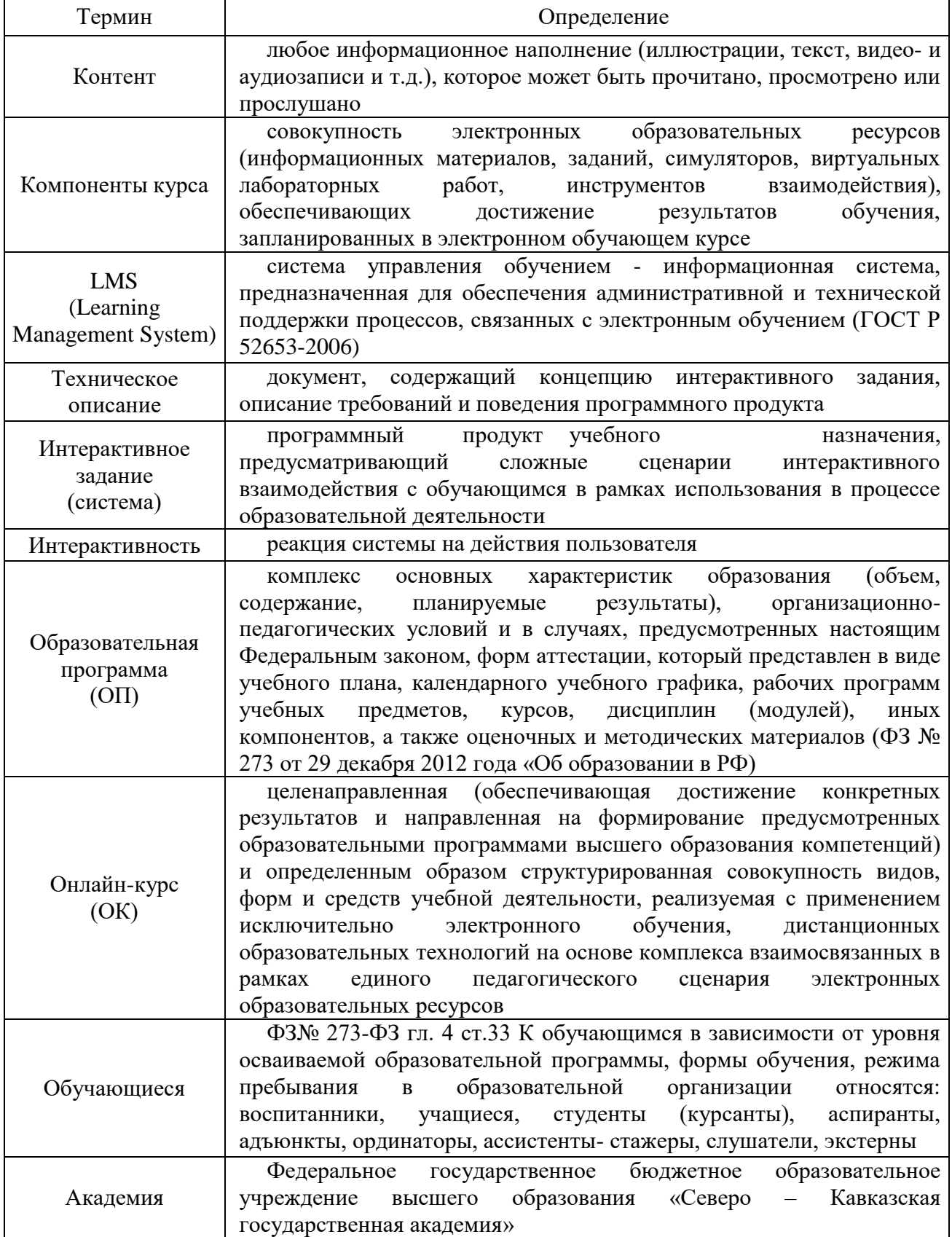

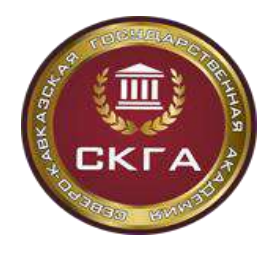

*Институт открытого образования*

*Положение о проектировании и создании онлайн – курса*

**Федерального государственного бюджетного образовательного учреждения высшего образования «Северо-Кавказская государственная академия»**

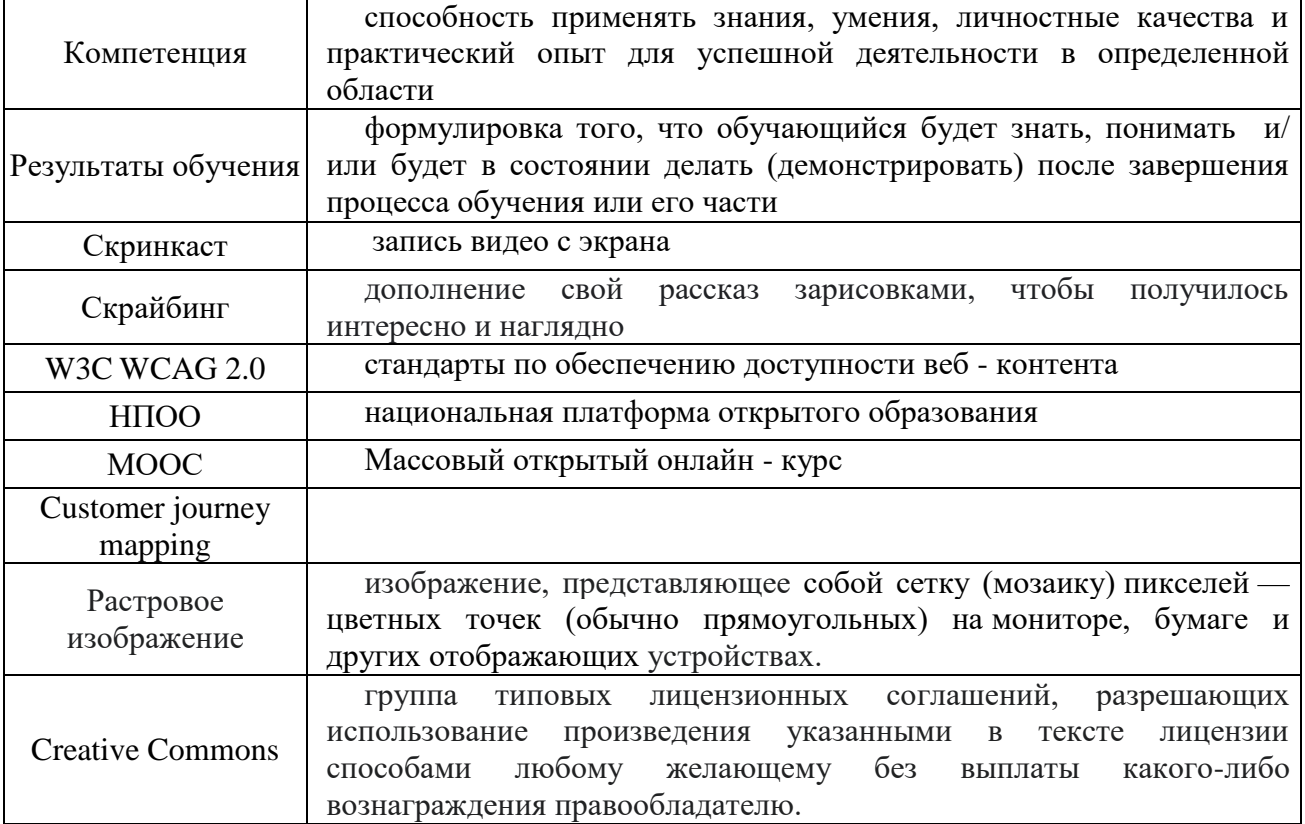

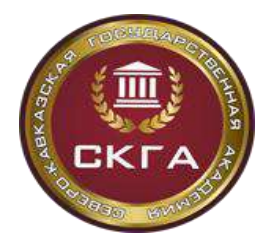

# **1. ФОРМИРОВАНИЕ КОНЦЕПЦИИ ОНЛАЙН-КУРСА**

## **1.1 Инициирование создания онлайн-курса**

**И**нициатором создания онлайн-курса могут быть:

- преподаватель вуза;
- команда преподавателей, поддержанная директором института;
- руководитель образовательной программы;
- внутренний заказчик из числа структурных подразделений Академии;
- внешний заказчик.

К основным идеям создания онлайн - курсов можно отнести:

● курс, обеспечивающий покрытие дисциплин из числа дисциплин общепрофессионального цикла;

- курс, обеспечивающий покрытие дисциплин из числа профессионального цикла;
- курс под общеразвивающие программы обучения детей и взрослых;

● курс под программы профессионального обучения и дополнительного образования.

Для создателей онлайн – курса организуется обучающий семинар по вопросам проектирования и создания онлайн-курсов.

Основные критерии для оценки проектных идей для создания онлайн-курса:

- потенциальная востребованность содержания ОК;
- объем аудитории потенциальных потребителей (кол-во чел/год);
- наличие четко сформулированных планируемых результатов обучения по курсу;
- оригинальность и инновационность;

● инструменты оценивания и контроля (реальные кейсы, интерактивные задания);

- адаптивность и персонализация курса;
- участие работодателей (представителей бизнеса) в качестве соавторов;

● соответствие курса приоритетным направлениям развития онлайн-образования в Академии;

- потенциальное использование в сетевых образовательных программах ВО;
- междисциплинарный характер курса;

● количество набранных голосов в ходе Интернет-голосования за представленные презентационные ролики для проектных идей курсов;

● разработка курса на иностранном языке.

Основные рекомендуемые поля для описания онлайн-курса:

- 1. Наименование онлайн-курса
- 2. Автор(ы) курса
- 3. Целевая аудитория
- 4. Емкость аудитории
- 5. Внутреннее/внешнее использование
- 6. Модели использования

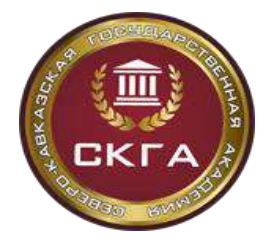

*Институт открытого образования Положение о проектировании и создании онлайн – курса* **Федерального государственного бюджетного образовательного учреждения высшего образования «Северо-Кавказская государственная академия»**

- 7. Результаты обучения
- 8. Компетенции
- 9. Трудоемкость
- 10. Пререквизиты слушателя
- 11. Контакты
- 12. Имеются ли аналоги на НПОО

13. Конкурентные особенности МООС (игротехнические механики, креативные решения в области интерактива, конкурентные особенности курса)

14. Технологии, дидактические и игровые механики

### **1.1.1 Порядок взаимодействия с внутренним заказчиком**

Для внутренних заказчиков можно выделить следующие варианты подачи заявкина создание онлайн-курса:

1. инициативный заказ: заказчиком может выступать преподаватель, институт, структурное подразделение Академии.

2. заказ под стратегические задачи Академии: заказчиком может быть структурное подразделение Академии или заинтересованное лицо из числа проректоров вуза

Финансовыми источниками для разработки онлайн-курсов могут быть:

-целевые средства грантов на разработку онлайн-курсов,

-внебюджетные средства институтов (Академии),

-средства от сторонних заказчиков.

К основным условиям отбора можно отнести наличие софинансирования со стороны Заказчика не менее 50% общей стоимости разработки курса. Дополнительные критерии зависят от карты курса и опубликованных критериев конкурса (например, потенциальный объем сетевого, внутреннее использование в ОП-20%).

## **1.1.2 Порядок взаимодействия с внешним заказчиком**

Для работы с внешним заказчиком на сайте размещается информация о возможных вариантах реализации онлайн - курсов с примерным перечнем и стоимостями работ, шаблоном договора на услуги. Также есть вход в Академию как одно окно приема заявок на взаимодействие в этой сфере.

## **1.2 Позиционирование и описание онлайн-курса**

1. Определение и описание предлагаемого курса.

2. Описание целей разработки и создания ОК.

3. Определение Целевой аудитории (ЦА)

4. Описание механизма работы с клиентами (каналы размещения предложений / информирования, способы работы).

Аналитическая часть включает в себя:

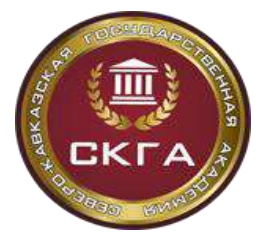

> *Институт открытого образования Положение о проектировании и создании онлайн – курса*

**Федерального государственного бюджетного образовательного учреждения высшего образования «Северо-Кавказская государственная академия»**

● анализ рынка (анализ предложений по ОК в предметной области и близким темам на различных образовательных платформах)

● анализ конкурентов (периодический выборочный SWOT анализ по основным конкурентам на рынке онлайн-образовательных услуг)

● анализ аудитории, то есть разбивка аудитории на ключевые сегмент (сегментирование целевой аудитории и подготовка уникального торговогопредложения по каждому сегменту).

5. Анализ динамики записи на существующие онлайн-курсы для оценки востребованности контента.

6. Составление карты позиционирования.

7. Маркетинговые инструкции: план запуска рекламных кампаний с последующей разработкой Customer journey mapping для формирования стратегии по рекламе и лидогенерации.

8. Требования к исполнителям и их персональным показателям эффективности.

## **2. ПРОЕКТИРОВАНИЕ ОНЛАЙН-КУРСА**

Этапы проектирования онлайн-курса:

1. Заполнение описания онлайн-курса;

2. Формирование структуры целей и результатов обучения (декомпозиция результатов обучения);

3. Создание структуры и педагогического сценария курса для достижения поставленных результатов обучения на основе выбора цифровых образовательных технологий и ресурсов (карта проектирования и календарный план).

Для проектирования онлайн-курса используется шаблон основных этапов проектирования онлайн-курса (Приложение 1), отражающий этапы создания курса:

1 лист - описание курса;

2 лист - карта проектирования курса;

3 лист - календарный график предоставления авторского материала (выполнения работ) по созданию курса.

Шаблон основных этапов размещается в папке общего доступа для обеспечения доступа команды разработки в процессе заполнения авторами документа и своевременной корректировки.

### **2.1 Описание онлайн-курса**

Заполнение общей информации по предложенному шаблону (лист 1 Приложение 1), что позволяет определить тип и предварительно создать видение содержания онлайнкурса, выбрать платформу для его размещения.

Общая информация о курсе включает в себя данные, уже представленные в концепции на предыдущем этапе создания онлайн-курса и дополнительную информацию, включающую в себя следующие элементы:

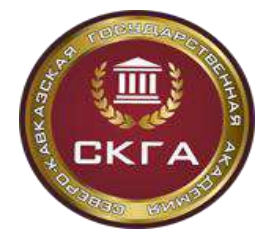

*Институт открытого образования Положение о проектировании и создании онлайн – курса* **Федерального государственного бюджетного образовательного учреждения высшего образования «Северо-Кавказская государственная академия»**

- название курса и заказчик проекта;
- руководитель проекта и сведения об авторах курса;
- краткое описание курса;
- общее описание концепции и уникальность курса для слушателей;
- общая трудоемкость курса (з.е.) и длительность изучения курса (недели);
- пререквизиты (минимальные требования к уровню подготовки);
- целевая аудитория;

● программные продукты и сервисы, которые предполагается использовать при создании курса;

● перечень формируемых компетенций и результаты обучения, на достижение которых работает курс;

● язык курса;

● предварительная программа курса (перечислить название разделов или краткая информация о содержании разделов);

- формат обучения (перечислить планируемые виды и формы занятий);
- платформа для размещения онлайн-курса;

● ориентировочный бюджет курса, в том числе объем и источник софинансирования.

Ответственное заполнение описания будущего онлайн-курса руководителем проекта и его авторами позволит структурировать входную информацию и определить направления дальнейшей работы над созданием курса.

#### **2.2 Методика формирования структуры целей и результатов обучения**

Формирование целей и результатов обучения осуществляется на основе проведенного анализа:

● целевой аудитории;

• технических возможностей и ограничений реализации и платформы для размещения;

● требований к уровню подготовки студентов.

Результаты обучения соотносятся с компетенциями, описанными во ФГОС ВО.

Процесс проектирования целей и результатов обучения основан на принципе декомпозиции общих/стратегических целей освоения содержания проектируемого онлайн -курса и предполагает:

1) указание общих/стратегических целей освоения содержания проектируемого онлайн-курса, сформулированных в терминах профессиональных компетенций образовательной программы, в которую включен данный онлайн-курс;

2) описание ожидаемых результатов освоения онлайн-курса, достижение которых обеспечивает последовательное формирование запланированных в курсе компетенций (общих/стратегических целей онлайн-курса);

3) декомпозиция ожидаемых результатов обучения (РО) для всего курса посредством формулирования конкретных результатов обучения, достижение которых

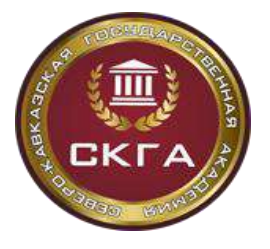

*Положение о проектировании и создании онлайн – курса* **Федерального государственного бюджетного образовательного учреждения высшего образования «Северо-Кавказская государственная академия»**

осуществляется в процессе последовательного освоения обучающимися его контента. Полезно на этом этапе воспользоваться такими инструментами как: деревоцелей, mind map и т.п.

4) соотнесение конкретных результатов последовательного освоения разделов онлайн- курса, полученных в процессе декомпозиции обобщенных результатов обучения по всему курсу, с предметным содержанием онлайн-курса. Формулирование частных результатов обучения для каждого раздела и темы курса.

Результат: сформированная структура целей и результатов обучения, последовательно соотнесенная с предметным содержанием онлайн-курса.

### **2.3 Создание структуры и педагогического сценария курса**

На основе сформированных целей и результатов обучения составляется карта проектирования онлайн-курса - комплекс взаимосвязанных условий, форм, методов и средств организации самостоятельной работы слушателей в цифровой образовательной среде онлайн-курса, обеспечивающих достижение заявленных в курсе результатов обучения (лист 2 Приложение 1).

Карта проектирования - это техническое задание для специалистов, занятых на этапе технической реализации онлайн-курса, максимально детализированная и не подлежащая изменению после утверждения. Работы технических специалистов (администратор электронных образовательных систем, специалисты отдела программно – технического сопровождения) по созданию курса до утверждения карты проектирования не производятся.

На основе выбора цифровых образовательных технологий, возможностей и ресурсов образовательной платформы для размещения онлайн-курса авторы с консультационной поддержкой специалистов Института открытого образования создают сценарий будущего курса.

Результаты обучения достигаются благодаря изучению последовательно расположенных тем (модулей курса). Массовый открытый онлайн-курс имеет модульную структуру.

Каждый Подраздел (Тема) должен быть направлен на достижение определенных (частных) составляющих результатов обучения. Совокупность всех подразделов должна обеспечивать формирование результатов обучения по всему курсу.

Курс (в рамках ООП ВО) строится на основе понедельного планирования, разделы и подразделы должны быть сформированы по принципу компоновки материалов, изучаемых в

рамках одной (или нескольких) недель в соответствии с заявленной трудоемкостью курса. Рекомендуемая продолжительность обучения от 8 до 18 недель в зависимости от трудоемкости курса 2 з.е или 3 з.е.

Контент (материалы) курса должен содержать учебные компоненты, необходимые и достаточные для реализации видов учебных работ, обеспечивающих достижение обучающимися всех запланированных в онлайн-курсе результатов обучения.

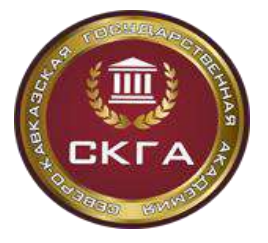

*Институт открытого образования*

*Положение о проектировании и создании онлайн – курса* **Федерального государственного бюджетного образовательного учреждения высшего образования «Северо-Кавказская государственная академия»**

Курс рекомендуется начинать с вводной части, содержащей материалы по организации работы обучающихся в курсе:

● приветственное обращение автора,

● формулировку целевой направленности и ожидаемых результатов обучения по курсу,

- методические рекомендации по работе с элементами курса,
- описание правил общения и системы оценивания учебной работы в курсе.

Рекомендуется включать в данный раздел анкету знакомства с потенциальными слушателями курса.

Учебно-информационный материал рекомендуется представлять в разных вариантах, в зависимости от уровня готовности и личного интереса обучающихся к его освоению, а также – использовать альтернативные формы предъявления учебной информации в форме:

- студийной съемки с презентацией, диалога, выездной съемки;
- видеозаписей реальных объектов, процессов и т.п.;
- скринкастов, скрайбингов, озвученных презентаций;

● текстовых материалов с гиперссылками, графическими статическими и /или динамическими изображениями, интерактивными компонентами и т.п..

Для лучшего усвоения учебной информации тематические видеолекции требуется разбивать на короткие логически завершенные видеофрагменты длиной не более 12 минут и сопровождать каждый фрагмент вопросами для самоконтроля, что позволяет обеспечить высокий уровень восприятия изложенного материала. Видеоряд и произносимый текст не должны противоречить друг другу, но и не должны абсолютно дублировать друг друга.

В слайды презентаций включать минимум текстовой информации, оптимально заменяя схемами, диаграммами, рисунками, фотографиями. Для обеспечения читаемости текста, рекомендуется использование контрастных цветов для фона и текста.

Авторский учебный контент (видео, аудио, текст, иллюстрации, графика) должен соответствовать законодательству Российской Федерации. Использование объектов, интеллектуальные права на которые принадлежат третьим лицам, допускается (ГК РФ Статья 1274) только:

● в учебных целях, целях раскрытия творческого замысла автора, в объеме оправданном целью цитирования;

● с обязательным указанием имени автора, произведение которогоиспользуется, и источника заимствования;

● в объеме, не превышающем 5 % от общего объема курса.

Достижение запланированных в онлайн-курсе результатов обучения и, одновременно, овладение обучающимися практических умений, необходимых для успешной работы по профилю профессиональной подготовки, в наибольшей степени, обеспечивается насыщением

контента курса интерактивными и практико - ориентированными учебными заданиями.

Все задания, используемые в курсе, должны иметь четкую и понятную инструкцию

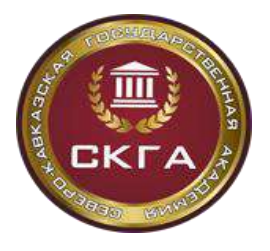

**образования «Северо-Кавказская государственная академия»** *Институт открытого образования Положение о проектировании и создании онлайн – курса* **Федерального государственного бюджетного образовательного учреждения высшего образования «Северо-Кавказская государственная академия»**

**Министерство науки и высшего образования РФ Федеральное государственное бюджетное образовательное учреждение высшего** 

по его выполнению (излишне подробные инструкции резко снижают мотивацию обучающихся к продолжению работы). Учебные задания подразумевают наличия обратной связи по результатам выполнения задания, в случае ошибки слушателю предлагается комментарий по улучшению результата: ссылка на необходимую информацию, верный ответ.

В онлайн-курс должны быть включены формы контроля, обеспечивающие оценку всех заявленных в онлайн-курсе результатов обучения, каждая тема курса должна завершаться той или иной формой контроля. Для каждой формы контроля должны быть определены критерии оценивания. Определение количества и видов контрольных мероприятий для диагностики степени достижения результатов обучения, заявленных в разделах/темах курса (тестов для самоконтроля усвоенных знаний – в объеме 15-20 тестовых заданий, контрольных тесты – в объеме 25-30 тестовых заданий, контрольных заданий - по видам аналогичных учебным заданиям). По видам реализации учебные и контрольные задания классифицируются следующим образом.

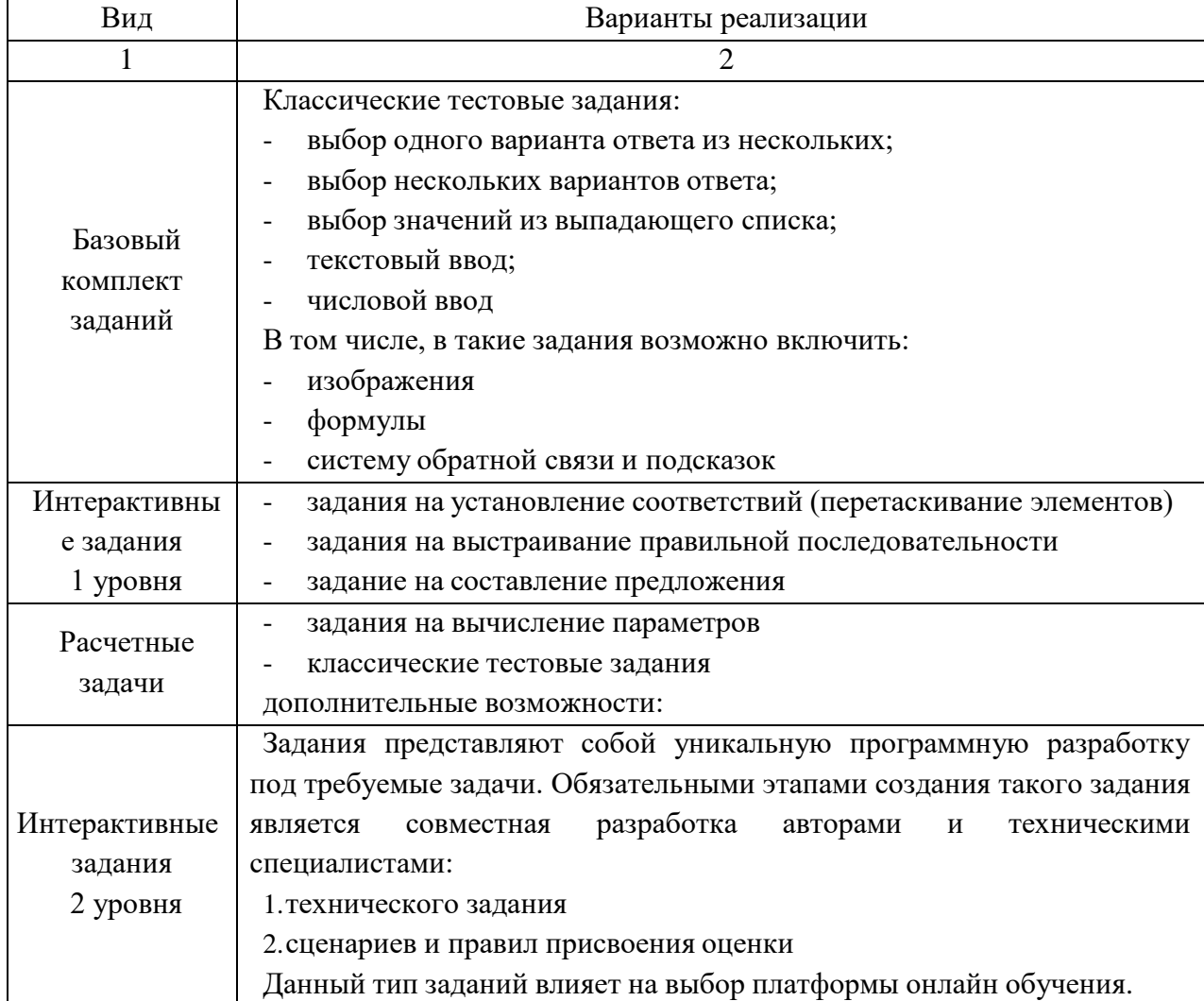

Таблица 1 - Возможные варианты представления учебных и контрольных заданий

Описание организационно-методических материалов для вводного раздела онлайн

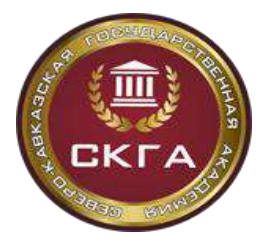

**образования «Северо-Кавказская государственная академия»** *Институт открытого образования Положение о проектировании и создании онлайн – курса* **Федерального государственного бюджетного образовательного учреждения**

**Министерство науки и высшего образования РФ Федеральное государственное бюджетное образовательное учреждение высшего** 

**высшего образования «Северо-Кавказская государственная академия»**

- курса направлены на управление и организацию самостоятельной работы обучающихся с контентом онлайн-курса («Введение в курс», или «Общая информация о работе с курсом», или «Знакомство с курсом» и т.п., анкету для знакомства со слушателями курса, методические рекомендации по работе с его содержанием, график открытия материалов курса и сроков выполнения контрольных мероприятий, правила общения на форуме, систему оценивания учебной работы обучающихся).

Планирование времени, необходимого для освоения учебного теоретического материала курса и выполнения заданий по разделам всего курса, осуществляется на основе часов занятости студента в процессе изучения информационных материалов и выполнения учебных заданий.

Проектирование материалов онлайн-курса завершается описанием итоговых контрольных мероприятий, направленных на оценку уровня достижения обобщенных результатов обучения по всему курсу, и времени, необходимого для проведения контрольных мероприятий.

Для разработки сценария онлайн-курса важно определить концептуальный замысел курса - стратегические цели, задачи курса, идеи по технологии реализации.

Для заполнения карты проектирования важно обладать следующей информацией:

● концептуальный замысел курса (в том числе структура целей и результатов обучения по курсу);

- варианты представления информационно-образовательных материалов;
- варианты реализации учебных и контрольных мероприятий.

Заполнение карты проектирования выполняется поэтапно по подготовленному шаблону (Приложение 1 лист 2).

Реализация процесса создания онлайн курса осуществляется в соответствии с календарным планом разработки курса на основе разработанной карты проектирования.

На данном шаге совместно с руководителем курса необходимо составить календарный план разработки и технической реализации курса (с указанием сроков выполнения всех видов работ) и зафиксировать его на 4 листе карты проектирования курса.

Своевременность внедрения курса в учебный процесс зависит от соблюдения всемиучастниками процесса сроков создания курса.

Параллельно на данном этапе проводится контрактация работ и заключение договоров с разработчиками и авторами курса.

## **3. ОЦЕНКА ЭКОНОМИЧЕСКОЙ ОКУПАЕМОСТИ ПРОЕКТА**

# **3.1 Оценка сложности технической реализации и формирование сметы на разработку онлайн-курса**

При оценке сложности технической разработки и формировании сметы объем и содержание плановых работ делится на 2 части в соответствии с их исполнителями:

● коллектив авторов, выступающих создателями контента;

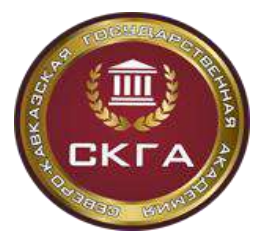

*Институт открытого образования Положение о проектировании и создании онлайн – курса* **Федерального государственного бюджетного образовательного учреждения высшего образования «Северо-Кавказская государственная академия»**

● технические специалисты, преобразующие авторские материалы в готовый текстрографический и видеоматериал, размещенный на образовательной платформе.

Для оценки сложности технической реализации онлайн-курса необходимо наличие нормативных материалов, позволяющих оценить нормативную трудоемкость разработки контента.

Исходя из рассчитанной и утвержденной трудоемкости выполняемых работ и стоимости часа работы соответствующего специалиста команды разработки и/или автора устанавливается стоимость выполнения единицы или комплекса работ. При этом возможнынесколько вариантов расчетов, например:

1) исходя из фиксированной и утвержденной стоимости единицы/комплекса контента,

2) исходя из расценки на выполнение единицы работ в соответствии с трудоемкостью истоимостью часа работы специалиста.

Для удобства выполнения расчетов осуществляется классификация информационно-образовательных и учебных заданий по категориям сложности и с учетом факторов, влияющих на длительность разработки.

Таблица 2 - Форма для заполнения «Укрупненные нормы и расценки на выполнение работ по технической реализации онлайн-курса»

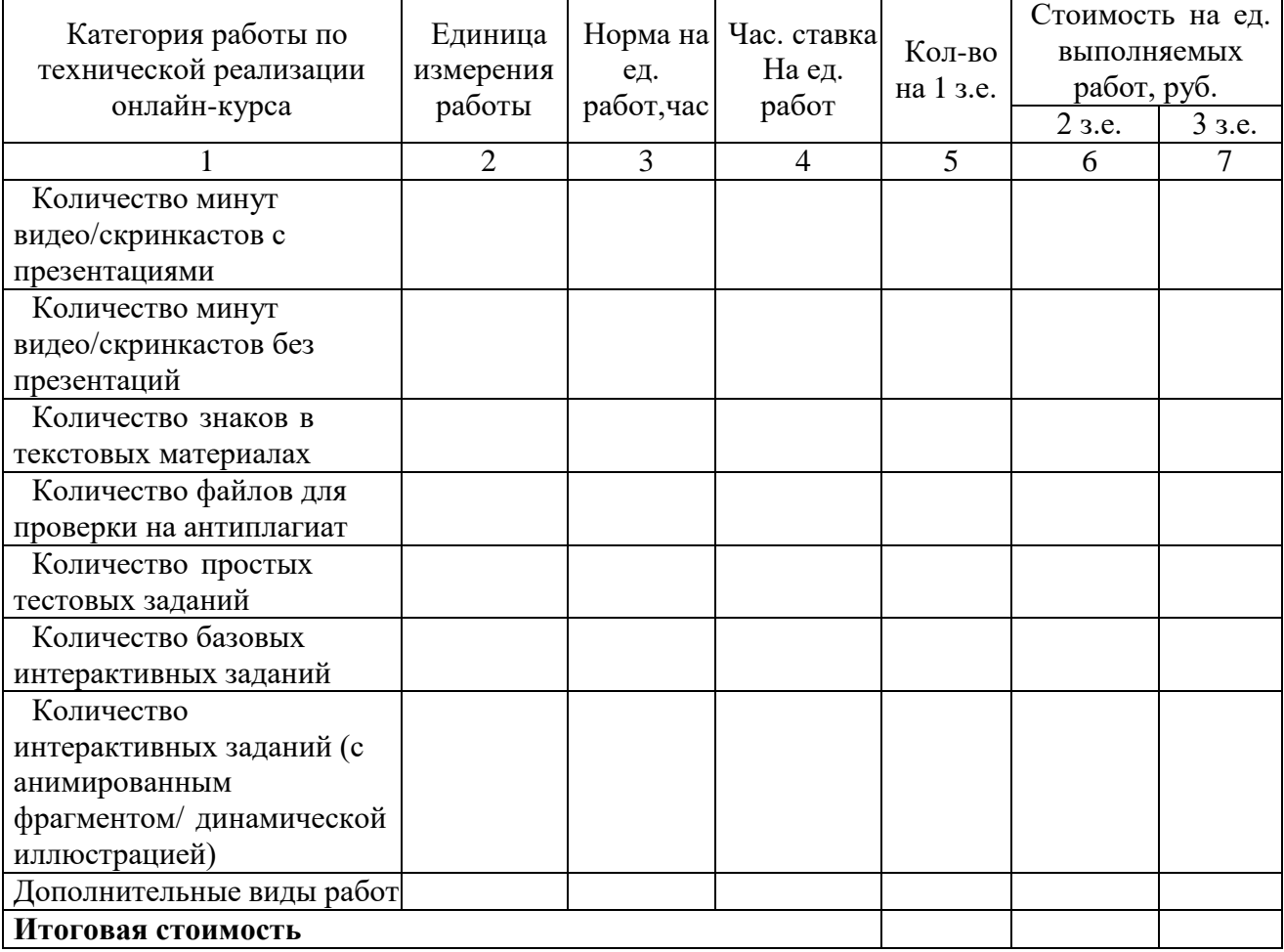

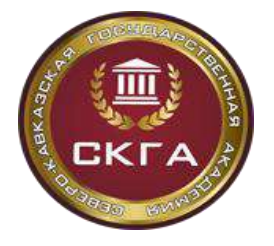

*Институт открытого образования Положение о проектировании и создании онлайн – курса* **Федерального государственного бюджетного образовательного учреждения высшего образования «Северо-Кавказская государственная академия»**

Для формирования стоимости создания онлайн-курса прямое значение имеют:

- вид заказчика: внутривузовский или сторонний заказчик;
- количество зачетных единиц в курсе.

Смета на создание онлайн-курса состоит из двух составляющих:

1) затрат на единоразовое авторское вознаграждение

2) расходов на техническую разработку.

Авторское вознаграждение выплачивается в случае отказа от роялти полностью или частично, распределяется по удельному весу между авторами по решению авторского коллектива, что прописывается в договоре о создании произведения.

В случае полного отказа от роялти авторским коллективом, расчет расходов на авторское вознаграждения осуществляется при учете трудозатрат 200 часов на 1 зачетную единицу и установленной стоимости часа для внутренних заказчиков и сторонних заказчиков.

Расчет доли расходов на роялти авторов осуществляется как произведение доли единоразового авторского вознаграждения и доли стоимости работ, выполненных автором, в общей стоимости работ автора по договору.

# **3.2 Финансовое планирование и оценка экономической окупаемости онлайнкурса**

Финансовая модель основана на детальном описании бизнес-модели образовательного проекта в целом, которая включает в себя следующие элементы:

- описание целевой аудитории и их потребностей;
- отношения и источники коммуникации со слушателями курса;
- каналы привлечения целевой аудитории;
- ценностное предложение (УТП);
- формат и структура обучения, содержание контента;
- необходимые ресурсы для реализации курса (сервисы, платформы и т.п.);

● ключевые партнеры, команда (экспертиза, создание контента, техническая разработка и т.п.);

- структура расходов;
- источники дохода.

Планирование стоимости онлайн-курса формируется на основании требований Заказчика по созданию онлайн-курса. Данные требования описаны в карте проектирования онлайн–курса. Расчет осуществляется при условии оплаты труда авторов и технических специалистов через ГПХ/ВТК либо через заработную плату сотрудников, в чьих должностных обязанностях предусмотрен данный функционал.

Для расчета экономической окупаемости создания и эксплуатации онлайн-курса можно использовать классическую методику анализа безубыточности для определения минимально необходимого количества реализованных образовательных проектов за плановый период времени для полного покрытия затрат, связанных с его созданием и сопровождением.

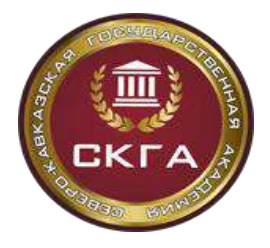

Точка безубыточности в денежном выражении имеет следующую формулу:

$$
BEP = \frac{TFC}{\frac{C}{P}} = \frac{TFC}{\frac{(P - AVC)}{P}}
$$
\n(2.1)

где BEP (англ. *break-even point*) — точка безубыточности,

TFC (англ. *total fixed costs*) — величина условно-постоянных издержек,

AVC (англ. *unit average variable costs*) — величина условно-переменных издержек на 1 онлайн-курс,

P (англ. *unit sale price*) — стоимость продажи 1 онлайн-курса (реализация),

C (англ. *unit contribution margin*) — прибыль с единицы продукции без учёта доли постоянных издержек (разница между стоимостью продукции (P) и переменными издержками на единицу продукции (AVC)).

Для расчета точки безубыточности по модели обучения с применением онлайн курса необходимо определить структуру затрат на разработку и реализацию модели.

Переменные затраты - затраты, связанные с текущей реализацией и сопровождением образовательного проекта, например: заработная плата тьюторов, специалистов технической поддержки и сопровождения обучаемых, авторское сопровождение, мониторинг качества и продвижение, социальные выплаты и другие расходы.

Постоянные расходы - оплата труда специалистов, непосредственно участвующих в процессе разработки онлайн - курса и зафиксированных в смете, с учетом единого социального налога и другие затраты.

Срок окупаемости затрат на создание онлайн-курса зависит от размера авторского роялти, выбранного авторами онлайн-курса, то есть его величина учтена в финансовой модели экономической окупаемости проекта.

Точка безубыточности создания и реализации онлайн-курса определяется условием равенства величины полных затрат на создание и ведение образовательного проекта общей сумме доходов от его реализации.

При принятии решения о создании онлайн-курса необходимо оценить показатели, влияющие на срок окупаемости онлайн-курса:

1. количество образовательных программ, в которые планируется включить онлайн - курс и количество слушателей (студентов), обучающихся по данным программам вузовпартнеров и Академии;

2. оценка спроса онлайн-курса физических лиц по различной стоимости (в том числе юридических лиц);

3. стоимость создания онлайн-курса.

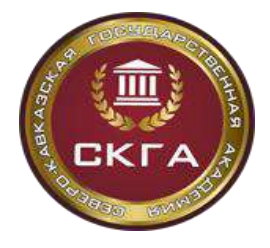

# **4. ТЕХНИЧЕСКАЯ РЕАЛИЗАЦИЯ ОНЛАЙН-КУРСА**

### **4.1 Порядок технической реализации**

На основе утвержденной карты проектирования выполняется формирование перечня работ, определение команды исполнителей и определение сроков выполнения работ.

Основные работы по созданию курса:

1. Создание графического образа курса.

2. Создание набора компонентов единого графического стиля.

3. Проверка текстовых материалов курса на заимствование

4. Подготовка текста в соответствии с общими техническими требованиями.

5. Подготовка текстографических элементов на основе набора компонентов единогографического стиля.

6. Подготовка презентаций на основе набора компонентов единого графического стиля.

7. Создание учебных и контрольных заданий различного уровня сложности реализации.

8. Съемка видеолекций и/или создание скринкастов.

9. Публикация всех подготовленных и созданных материалов курса на образовательнойплатформе.

Указанные виды работ в целях оперативной реализации могут выполняться параллельно как друг с другом, так и с работами по другому курсу. Такой метод реализации позволяет одновременно вести работы по нескольким курсам и обеспечить равномерную нагрузку команде технических специалистов.

После окончания всех работ по курсу шаг по технической реализации считаетсязавершенным.

### **4.2 Верстка и дизайн текстографических материалов, редакторская правка**

Дизайн ОК – иллюстрирование или набор слайдов с текстом и картинками, проектирование целостного продукта, где учебный контент и его визуальное представление совместно работают на качество подачи материала при освоении курса, обеспечивая успешное достижение учебных целей.

Задача дизайна ОК – повышение эффективности освоения учебного контента курса его слушателями.

Разработка и реализация дизайна курса производится на протяжении всех работ над созданием ОК, (включая период публикации и апробации). Проектирование концепции дизайна ОК начинается на этапе методического проектирования курса. Конечным продуктом создания дизайна ОК является полная визуализация курса в соответствии с его учебными целями, эргономичная, дружелюбная и максимально понятная при освоении.

При разработке дизайна ОК производятся следующие виды работ:

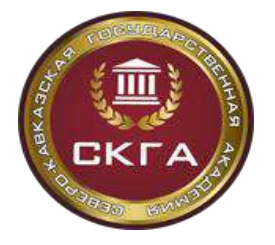

*Институт открытого образования Положение о проектировании и создании онлайн – курса* **Федерального государственного бюджетного образовательного учреждения высшего образования «Северо-Кавказская государственная академия»**

● установка основных задач визуализации курса;

● выявление мнения автора курса по подаче и графическому сопровождению учебногоматериала;

- анализ и структурирование имеющихся авторских материалов (если есть);
- подбор/проектирование графического материала, способов его подачи;
- распределение этапов работ, расчет сроков отрисовки материалов;
- утверждение концепции, основы визуальной реализации;

● эскизирование, утверждение композиционных приемов, цветового ключа, подборшрифтов;

● поэтапная отрисовка графического материала курса: заставка, презентации, графические элементы;

- внедрение графики в материалы курса;
- проверка работоспособности активных визуальных элементов;
- публикация курса.

#### **4.3 Техническая разработка интерактивных заданий**

Интерактивное задание - совокупность механизмов взаимодействия с пользователем, используемых в образовательной среде для эффективного процесса обучения и правильного выполнения поставленных перед слушателем задач.

С точки зрения реализации интерактивными заданиями являются любые программные комплексы, выполняющие обучающую и/или контролирующую функцию, функциональность или визуальное представление которых не содержится в базовой поставке LMS.

Сложность разработки интерактивных заданий может быть разной и зависит от ряда предъявляемых требований:

- необходимая функциональность;
- целевая система управления обучением;
- наличие векторной/растровой графики;
- возможность быстрого тиражирования.

Основные форматы взаимодействия в рамках интерактивного задания:

Указательный формат: ответ вводится путем указания элемента или группы элементов. Примеры заданий:

− задания на выбор одного или нескольких вариантов ответа;

− задания на выбор (указание) элемента на рисунке;

− задания на выбор элемента из выпадающего списка (в т. ч. при заполнении таблицы);

− задания на разбор слова или предложения.

Манипулятивный формат: ответ вводится путем перемещения элемента или нескольких элементов. Примеры заданий:

− задания на установление соответствия;

− задания на упорядочивание (сортировку) объектов;

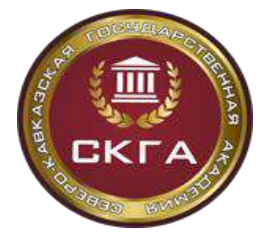

*Институт открытого образования Положение о проектировании и создании онлайн – курса* **Федерального государственного бюджетного образовательного учреждения высшего образования «Северо-Кавказская государственная академия»**

− задания на распределение по группам (классификацию) объектов;

− задание на установление графических связей;

- − задания на перемещение объектов на рисунке (составление композиций);
- − работа с картой.

Формат ввода значений: ответ вводится путем предоставления новых значений (например, ввод символов или чисел с клавиатуры, построения формул, графиков и чертежей). Примеры заданий:

− задания на ввод числа (в т. ч. с контролем точности);

− задания на ввод строки;

− задания на ввод математической формулы.

Смешанный формат. Включает в себя несколько вышеперечисленных форматов взаимодействия.

Основные требования,

Интерактивное задание является элементом (частью) системы LMS, разрабатываемым в соответствие с требованиями, которые формируются в виде технического описания (инструкции).

Если задание подразумевает проверку числовых значений, необходимо предоставить точность, с которой проверяется правильный ответ. Точность задается в абсолютной величине, либо в процентах от правильного ответа.

Начальные условия интерактивного задания могут формироваться следующими способами:

● на основе выбора начальных условий из фиксированного набора значений (каждый слушатель имеет возможность получить начальные условия задачи, которые случайным образом выбраны из общего набора значений);

● начальные условия задаются фиксировано, одинаковы для всех слушателей.

Перечень видов заданий с автоматической проверкой ответов приведен в Приложении 5.

#### **Рекомендации по разработке интерактивных заданий**

При разработке концепции интерактивных заданий рекомендуется придерживаться подхода, при котором реализуется горизонтальное масштабирование задания.

Интерактивное задание реализует индикацию правильности совершаемых действий и манипуляций. После выполнения задания слушатель получает оценку. Оценка типовых задания является бинарной - правильно/неправильно. Если интерактивное задание имеет сложный сценарий взаимодействия с обучающимся, то необходимо определить показатели и критерии оценивания, шкалы и процедуры оценивания. Оценка рассчитывается на основании критериев правильности и оптимальности выполняемых действий.

По согласованию с техническими специалистами определяется максимальный объем отображаемых данных, представленный в задании. Визуальное представление задания должно разместиться на один стандартный "'экран" без прокрутки.

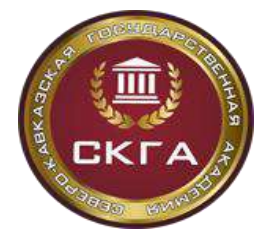

*Положение о проектировании и создании онлайн – курса* **Федерального государственного бюджетного образовательного учреждения высшего образования «Северо-Кавказская государственная академия»**

#### **Процесс реализации интерактивных заданий**

Участники процесса реализации интерактивных заданий:

- руководитель проекта;
- авторский коллектив;
- методист;

● технические специалисты (программисты, дизайнеры, администратор электронных образовательных систем);

● редактор.

При необходимости в процесс вводятся дополнительные участники, например, консультанты, тестировщики и т.д.

Общая последовательность действий при создании интерактивных заданий:

- 1. Подготовительный этап.
- 2. Проектирование.
- 3. Создание.
- 4. Поддержка.

**Подготовительный этап:** на этапе осуществляется первичный сбор и обработка информации, планируются этапы работ, сроки, используемые ресурсы.

*Задачи методиста при работе над данным этапом:*

1. Соблюдение достижения необходимых образовательных результатов путем использования разрабатываемого интерактивного задания.

2. Соблюдение соответствия разрабатываемого интерактивного задания карте формируемых результатов обучения.

3. Соблюдение достижения требуемого образовательного эффекта.

4. Участие в формировании общей концепции разрабатываемого интерактивного задания.

*Задачи авторского коллектива при работе над данным этапом:*

1. Участие в формировании общей концепции разрабатываемого интерактивного задания.

2. Формирование технического описания.

*Задачи технических специалистов при работе над данным этапом:*

1. Технические специалисты представляют ранее созданные интерактивные задания.

2. Участие в формировании общей концепции разрабатываемого интерактивного задания.

*Задачи руководителя проекта при работе над данным этапом:*

1. Проведение базового анализа и утверждение объема работ.

2. Планирование, распределение ресурсов.

3. Обеспечение эффективного взаимодействия всех участников процесса.

**Этап проектирования:** на этапе утверждается техническое описание

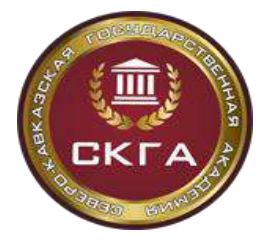

интерактивного задания.

Технические специалисты производят выбор и утверждение технологий реализации и интеграции интерактивного задания в LMS (при необходимости). Разрабатывается программная архитектура интерактивного задания. Создается прототип, представляющий собой простую схему (эскиз) с отображением планируемой структуры и основных элементов дизайна и функциональности без детализации интерфейсов и оформления.

**Этап создания:** на этапе осуществляется кодирование, тестирование.

*Задачи руководителя проекта на данном этапе:*

1. Сбор информации, постановка задач.

2. Отслеживание статуса и качества выполнения задач.

*Задачи авторского коллектива:*

- 1. Проверка системы на соответствие всем предъявляемым к ней требованиям.
- 2. Предоставление информации об обнаруженных ошибках (неточностях).

Утверждается основной объем текстовых материалов, содержащихся в интерактивном задании: методические указания по выполнению заданий, инструкции, текстовые элементы графического интерфейса. Редактор составляет, проверяет и исправляет текстовую часть интерактивного задания, авторский коллектив при необходимости дорабатывает текстовые материалы.

**Этап поддержки:** этап включает в себя интеграцию в LMS, апробацию, сопровождение.

Структура технического описания интерактивного задания включает следующие элементы:

- Концепция интерактивного задания: описывается концепция интерактивного задания.

- Описание принципа работы интерактивного задания: описываются основные объекты автоматизации или моделирования, принципы работы интерактивного задания.

- Содержание сценария интерактивного задания: описывается сценарий поведения системы в процессе выполненияслушателем задания, в частности предоставляются:

● описания исходных данных, которые необходимы слушателю для выполнения задания;

● описания элементов ввода информации (поля ввода, кнопки, переключатели и т.д.);

● описания реагирования системы на взаимодействие с элементами ввода.

- Описание параметризации интерактивного задания (при наличии параметризации): описываются правила параметризации (предоставления слушателю уникальных исходных данных) интерактивного задания и/или приводятся все возможные наборы исходных данных.

- Алгоритм оценивания результатов и критерии оценки: приводится алгоритм проверки представленных слушателем данных и правила, по которым слушатель получает

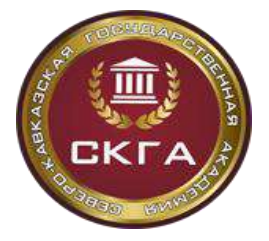

*Положение о проектировании и создании онлайн – курса* **Федерального государственного бюджетного образовательного учреждения высшего образования «Северо-Кавказская государственная академия»**

определенную оценку. В частности предоставляется:

- алгоритм вычисления правильного ответа;
- максимально возможное количество баллов;
- возможность получить частичный балл (является ли оценивание бинарным);
- максимальное количество попыток (если такое ограничение требуется).

- Формулировка задания для студента: приводится ровно та формулировка задания, которая будет отображена для студента, в том числе техническая инструкция по взаимодействию с заданием.

- Описание результата выполнения работы (реагирование системы на действие пользователя): описываются все требуемые варианты реакции системы на выполненное слушателем задание, включая случаи неправильного и частично правильноговыполнения задания.

- Предоставление слушателю правильного ответа: описывается реакция системы и предоставляются данные для вывода, которые будут отображены слушателю после нажатия на кнопку "Показать ответ".

- Используемые графические объекты: содержится перечень всех графических элементов с описаниями, которые необходимы для интерактивного задания.

- Визуализация страницы задания: схематичная визуализация задания, отражающая положение значимых элементов относительно веб-страницы и друг друга.

### **4.4 Создание видеоконтента**

Самыми распространенными видами производства видеоконтента при создании онлайн-курса являются следующие.

*Промовидео с р*екомендуемой длительностью до трех минут. Промовидео может содержать:

● демонстрацию материалов, отражающих наиболее интересные и красочные моменты курса;

- перечень полученных навыков по итогам прохождения всего курса;
- текст от авторов курса (краткий, лаконичный, оригинальный).

*Запись видео в студии:* самый простой и одновременно сложный вид создания видео.К записи видео в студии рекомендуется заранее подготовиться, а именно:

● подготовить сценарий каждого ролика, чтобы уложиться в заданное время 5-12 минут (выделить основные тезисы, формулы, высказывания, описания, определения по данной теме и рассказать о них). Видео является вступлением к теме и отражает основные элементы, своего рода визуализация основных аспектов темы. Более подробно слушатель узнает всю информацию в текстовом материале к теме. Видеоряд и произносимый текст не должны ни противоречить друг другу, и не дублировать друг друга абсолютно.

● продумать внешний вид для записи видео: одежда должна быть чистой, опрятной, выглаженной, не бросаться в глаза и «не кричать», не должна быть слишком яркой, чтобы центр внимания не перетягивать на себя. В рисунке одежды не должно содержаться тонких линий, мелкого узора в виде квадратов, пересечений линий (эффект

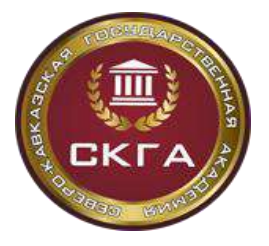

**Федеральное государственное бюджетное образовательное учреждение высшего образования «Северо-Кавказская государственная академия»** *Институт открытого образования Положение о проектировании и создании онлайн – курса*

**Министерство науки и высшего образования РФ**

**Федерального государственного бюджетного образовательного учреждения высшего образования «Северо-Кавказская государственная академия»**

муара на одежде). Для девушек необходимо учитывать, что вам будут крепить передатчик звукового сигнала с петличного микрофона, и поэтому необходим пояс, либо юбка, брюки, чтобы была возможность закрепить передатчик.

*Съемка на выезде (в* лаборатории, специализированной аудитории, предприятия или постановочные ролики). При съемке в лаборатории, техническим специалистам необходимо предоставить всю информацию о месте съемки (для подбора света и техники) и подготовить рабочее место для съемки.

Необходимо проведение предварительного эксперимента (преподавателем). При съемке, в кадре преподаватель всегда должен находиться в специальной одежде, которая соответствует требованиям безопасности. Уложить материал в 10 минут или разбить по готовый видеоролик на части.

*Создание и запись видеоконтента в домашних условиях:* Для реализации такого вида записи, также необходимо учитывать следующие основные правила:

- наличие web камеры качеством записи не ниже Full HD(1920x1080 25p), предпочтительно наличие головной гарнитуры с микрофоном или выносной микрофон.

- выбор места для съемки (место с нейтральным фоном и отсутствием двери или коридора).

- разместиться лицом к окну (при ярком солнечном свете перекрыть окно для смягчения света). При записи вечером или при искусственном освещении - выбрать место с равномерным мягким освещением и убедиться, что лицо хорошо освещено без теней под глазами и носом.

- фон для съемки должен быть нейтральным. Ракурс съемки - на уровне глаз, не ниже.

- запись рекомендуется производить бесплатной программой OBS (Open Broadcaster Software) https://obsproject.com. Настройку этой программы помогут осуществить технические специалисты и проконсультировать по всем вопросам.

Технические требования к видео представлены в Приложении 5.

### **4.5 Требования к оформлению презентационных материалов**

Авторам рекомендуется предоставлять презентационные материалы "в черновом варианте" для осуществления работ по оформлению презентаций техническими специалистами с предварительным утверждением автором предложенных ему вариантов дизайна и стилевого оформления презентации. Также презентационные материалы оформляются самостоятельно авторским коллективом с обязательной проверкой стилевого оформления и соблюдения общих правил оформления со стороны технических специалистов.

К оформлению презентационных материалов предъявляются следующие требования:

- Презентации рекомендуется предоставлять в формате MS PowerPoint (\*.pptx).

- соотношение стороны слайдов 16:9 (при записи видеоконтента в домашних условиях), использование слайдов с соотношением стороны 4:3 (при записи видеоконтента

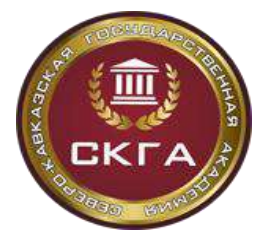

**Министерство науки и высшего образования РФ**

в видеостудии) не допускается.

- презентация должна содержать 10-12 слайдов, в случае если презентация сопровождает видеоматериалы, число слайдов рекомендуется считать, исходя из соотношения - 1 слайд на 1 минуту видеоматериала, при средней длине ролика 10 минут.

- слайд в презентации не должен быть «перегружен» информацией (содержать информацию наиболее значимую или дополняющую речь докладчика).

- минимально допустимый размер шрифта текста на слайде презентации принимается за 26 кегль.

- если презентация является частью видеофрагмента, рекомендуется руководствоваться требованиями на графику для видео контента.

- в слайды презентаций включать минимум текстовой информации, оптимально заменяя схемами, диаграммами, рисунками, фотографиями. Для обеспечения читаемости текста, рекомендуется использование контрастных цветов для фона и текста.

- размещение презентацией в виде файлов для скачивания не допускается, за исключение случаев, когда презентационный материал выступает в качестве дополнительно прилагаемого к основному курсу материала.

#### **4.6 Требования к текстовым материалам**

Текстовые материалы предоставляются автором в редактируемом формате MS Word (\*.docx, \*.doc), так как публикуются на платформе техническими специалистами в формате HTML. Размещение текстов на платформе в формате pdf или иных форматах в виде файла для скачивания допускается только в том случае, если тексты являются дополнительными к основному курсу материалами.

Текстовые материалы не должны быть конспектом видеоматериалов, а должны быть самостоятельной единицей обеспечивающих достижение студентом соответствующих результатов обучения.

Перед публикацией на платформе материалы обязательно проходят процедуру проверки на плагиат (тексты должны удовлетворять минимальным требованиям к лицензионной чистоте) и процедуру редакторской правки.

Текстовые материалы рекомендуется дополнять изображениями (картинками, схемами, фотографиями), формулами, для лучшего понимания материала, включаются иллюстрации только высокого качества (преимущественно векторная графика или фотографии высокого разрешения), не допускается использование сканированных изображений. Все изображения в курсе (в текстах, заданиях, презентациях) должны быть уникальными, авторскими. Если же изображения заимствованы, они должны быть оформлены в соответствии с правилами о соблюдении лицензионной чистоты или иметь лицензию Creative Commons. Возможна как модель, когда изображения подбираются автором самостоятельно, так и модель, когда изображения или подбираются техническими специалистами по согласованию с автором, или перерисовываются, или создаются техническими специалистами с «чистого листа».

Формулы в тексте должны быть в печатном виде и набраны соответствующими

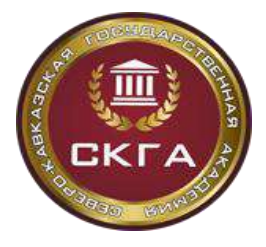

*Положение о проектировании и создании онлайн – курса* **Федерального государственного бюджетного образовательного учреждения высшего образования «Северо-Кавказская государственная академия»**

специализированными средствами. Использование формул в виде растровых графических изображения не допускается.

#### *Доступность для лиц с ограниченными возможностями.*

Все видео лекции для лиц с ограниченными возможностями должны сопровождаться субтитрами. В случае использования интерактивных компонентов для лиц с ограниченными возможностями здоровья должен быть предусмотрен альтернативный вариант достиженияи оценки результатов обучения.

Для обеспечения доступности отдельных компонентов курса может быть предусмотрено индивидуальное взаимодействие обучающегося с определенными видами нозологий с командой поддержки курса.

Материалы курса могут поддерживать возможность зачитывания текста специальным программным обеспечением и использования инструмента «лупа».

Материалы курса следует оформлять в соответствии с рекомендациями W3C WCAG 2.0 и рекомендациями по подготовке содержания курса для лиц со специальными потребностями.

### **4.7 Размещение материалов на образовательной платформе**

### **Размещение материалов на образовательной платформе (НПОО)**

На образовательной платформе материалы организуются в формате онлайн-курсов. Ссылки на онлайн-курсы публикуются в каталоге.

При прохождении по данной ссылке становится доступна страница описания курса.

Описание курса содержит:

- краткое описание;

- полное описание.

При прохождении по ссылке «Перейти к курсу», должна отображаться главная страница курса, содержащая структуру курса, которая позволит перейти к конкретному элементу (странице) курса, а также ссылки на такие вкладки, как «Обсуждение», «Прогресс» и другие, которые можно создать для каждого курса уникальные.

Для создания курса на платформе необходимо заполнить следующие поля:

- название курса;

- организация;

- номер курса;

- запуск курса.

На странице курса могут размещаться следующие блоки:

- html-блоки;

- видео;

- задания;

- обсуждения (форум);

- дополнительно.

Любой блок по сути является html-блоком. Некоторые из них являются

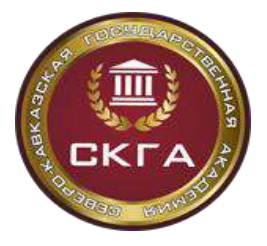

*Институт открытого образования Положение о проектировании и создании онлайн – курса* **Федерального государственного бюджетного образовательного учреждения высшего образования «Северо-Кавказская государственная академия»**

специфическими и позволяют публиковать в курс характерные блоки с конкретными настройками.

Блок «Задачи» позволяет создавать тестовые задания различного уровня сложности. Тестовые задания базового уровня сложности:

- единичный выбор;
- множественный выбор;
- выпадающий список;
- текстовый ввод;
- числовой ввод.

### **Размещение материалов на образовательной платформе (LMS Moodle)**

На образовательной платформе материалы организуются в формате онлайн-курсов. Доступ к онлайн – курсу получают только зарегистрированные (в качестве слушателя) на платформе пользователи. Работа на платформе осуществляется в режиме «одного окна » и на стартовой странице курса доступны все элементы и разделы курса.

На главной странице курса содержится информация о структуре курса, которая позволит перейти к конкретному элементу (странице) курса.

Для создания курса на платформе необходимо заполнить следующие поля:

- полное название курса
- краткое название курса;
- институт/ кафедра;
- Ф.И.О. преподавателей, принимающих участие в реализации курса;

- список слушателей курса с указанием номера академической группы (для студентов).

На странице курса могут размещаться следующие элементы курса:

- html-блоки;
- видео;
- задания;
- тесы;
- обсуждения (форум);
- дополнительно.

Элемент «Тест» позволяет создавать тестовые задания различного уровня сложности.Тестовые задания базового уровня сложности:

- единичный выбор;
- множественный выбор;
- выпадающий список;
- текстовый ввод;
- числовой ввод.

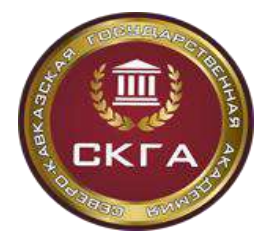

# **5. ПОРЯДОК ПРОВЕДЕНИЯ ЭКСПЕРТИЗЫ ОНЛАЙН-КУРСА**

### **5.1 Регламенты проведения экспертизы и присвоения статуса онлайн-курсу**

Для включения разработанного ОК в учебный процесс необходимо пройти процедуры оценки качества ОК и получить соответствующее экспертное заключение.

Экспертиза ОК необходима для обеспечения реализации учебного процесса в ВУЗе в соответствии с требованиями ФГОС и/или профессиональных стандартов.

Статус «Рекомендуется к реализации с применением исключительно ЭО» присваивается онлайн-курсам, реализация которых полностью обеспечивается технологиями электронного обучения. Статус «Рекомендуется к реализации с применением ЭО» присваивается онлайн- курсам, реализация которых предусматривает контактные технологии обучения (вебинары, аудиторные занятия).

Проведение экспертизы инициирует автор - разработчик курса (руководитель авторского коллектива) и/или руководитель образовательной программы.

Экспертная оценка ОК предполагает следующие виды экспертизы:

● содержательно-методическая экспертиза определяет уровень содержательного обеспечения данным ОК учебного процесса дисциплины (или ее конкретной части), ДОП; соответствие содержания ОК образовательным программам или их модулям, современным научным представлениям в предметной области, формам и методам организации процесса обучения по дисциплине, основным дидактическим и методическим требованиям; требованиям ФГОС и/или профессиональных стандартов и дает оценку актуальности и оригинальностиматериалов онлайн-курса;

● методико-технологическая экспертиза определяет соответствие онлайн-курса принципам компетентностного, деятельностного, студентоцентрированного обучения, структуры и содержания ОК образовательным потребностям обучающихся и связанным с ними результатов обучения, оценивает целостность и системность структуры ОК, определяет наличие в курсе системы управления обучением, методов и средств обеспечения вовлеченности обучающихся в учебный процесс и контроля достижения результатов обучения, наличие инструментов для получения обратной связи, использование разных форматов представления учебного материала и интерактивных компонентов;

● технологическая экспертиза определяет соответствие выбранных технологий и инструментов ОК задачам его использования в учебном процессе, определяет качество технической реализации компонентов курса и соответствие общепринятым стандартам; проверяет работоспособность всех компонентов курса и оценивает их дизайнэргономические качества;

● лингвистическая экспертиза дает оценку качества учебного текста на иностранном языке;

● экспертиза соответствия онлайн-курса требованиям, предъявляемым платформой онлайн-обучения, в том числе внешней, оценивает характеристики компонентов онлайн - курса, обеспечивающие возможность его размещения на внешней

26

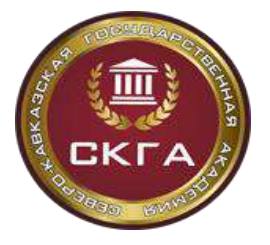

образовательной платформе.

Проведение экспертизы осуществляется на основе соответствующих данной экспертизе чек - листов и осуществляют оценку с помощью шкалы:

- соответствует  $-2$
- частично соответствует 1
- $\bullet$  не соответствует 0

#### *Содержательно-методическая экспертиза:*

Содержательно-методическая экспертиза ОК проводится экспертом и утверждается на УМС Академии, с цельюего использования в образовательных программах Академии. Результатом экспертизы является экспертное заключение УМС Академии, подтверждающее актуальность разработки и место курса в структуре методического обеспечения дисциплины, лицензионную чистоту разработки. Экспертное заключение представляется в формате выписки из протокола заседания УМС Академии (Приложение 4).

### *Методико-технологическая экспертиза:*

Методико-технологическая экспертиза проводится специалистами ИОО совместно со специалистами УМУ. Результатом экспертизы является экспертное заключение, подтверждающее качество методического обеспечения и технической реализации ОК. Форма экспертного заключения представлена в Приложении 8.

*Техническая экспертиза:*

Предметом технической экспертизы является оценка качества учебных компонентов онлайн-курса: видео и аудио - лекций, текстографических материалов, интерактивных заданий, симуляторов, диалоговых тренажеров, виртуальных практикумов и др. Форма экспертного заключения представлена в Приложении 9.

#### *Лингвистическая экспертиза:*

Форма экспертного заключения представлена в Приложении 10.

В случае получения отрицательной экспертной оценки хотя бы по одному из видов экспертиз курс отправляется на доработку с последующим прохождением повторной экспертизы. При получении положительной оценки по результатам экспертизы курс получает соответствующий статус, определяющий модель использования онлайн курса в учебном процессе.

В связи с быстрым ростом современных технологий и частыми изменениями содержания образовательных стандартов, онлайн-курс каждые три года должен подтверждать свой статус.

#### **5.2 Размещение на ресурсе одного окна**

Для получения допуска онлайн-курса к представлению на ресурсе «одного окна» необходимо проведение экспертизы на соответствие минимальным обязательным требованиям, которая выполняется по трем направлениям:

*1) Экспертиза паспорта ОК.*

Требования к данным паспорта ОК включают в себя требования к типам данных,

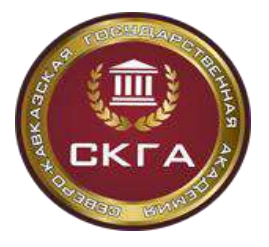

*Институт открытого образования Положение о проектировании и создании онлайн – курса* **Федерального государственного бюджетного образовательного учреждения высшего образования «Северо-Кавказская государственная академия»**

способу их заполнения и обязательное заполнение полей. Экспертиза паспорта ОК предусматривает проверку полноты заполнения всех обязательных полей паспорта, соответствия значений полей паспорта значениям связанных полей карточки ОК на платформе онлайн-обучения.

*2) Экспертиза ОК на соответствие законодательству РФ.*

Экспертиза ОК на соответствие законодательству Российской Федерации включает в себя проверку отсутствия в ОК материалов, содержащих:

- пропаганду наркотических веществ, психотропных препаратов;
- призывов к экстремизму;
- нецензурную брань;

 обоснования или оправдания допустимости насилия и (или) жестокости либо побуждения осуществлять насильственные действия по отношению к людям или животным;

призывы к противоправному поведению;

 информацию, в том числе изображения, ознакомление с которой способно содействовать совершению самоубийства.

Также проверяется лицензионная чистота ОК, в том числе проверка использования объектов авторского права (видео, звуковых, графических, текстовых материалов) в соответствии с законодательством РФ.

*3) Проверка работоспособности компонентов ОК.*

На этом этапе проводится анализ выполнения минимальных технических требований к материалам ОК:

● К текстовым материалам, такие как: читабельность, структурированность, единообразие оформления, корректность отображения на странице курса;

● к иллюстрациям: наглядность, размеры представления, соответствующие их информативности, наличие подписей, ссылок и др.;

● к аудиоматериалам: качество звука, лимитированный уровень громкости;

● к видеоматериалам: высокая четкость изображения, синхронность звука иизображения.

Также проверяется наличие версии учебных материалов для людей с ограниченными возможностями здоровья.

Экспертиза инициируется правообладателем ОК после оформления паспорта и предоставления доступа специалистам ИОО и экспертам к материалам, размещенным на образовательной платформе.

# **6. АПРОБАЦИЯ ОНЛАЙН-КУРСА**

## **6.1 Апробация онлайн-курса на фокус-группе**

Апробация онлайн-курса нацелена на оценку качества онлайн-курса, позволяет устранить опечатки, ошибки, выявить технические неполадки и сделать контент курса максимально полезным для слушателей.

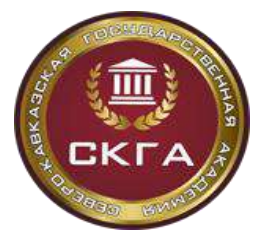

**образования «Северо-Кавказская государственная академия»** *Институт открытого образования Положение о проектировании и создании онлайн – курса* **Федерального государственного бюджетного образовательного учреждения высшего образования «Северо-Кавказская государственная академия»**

**Министерство науки и высшего образования РФ Федеральное государственное бюджетное образовательное учреждение высшего** 

Апробация онлайн-курсов осуществляется фокус-группами из числа обучающихся Академии - представителей целевой аудитории.

Кроме того, в состав фокус-группы рекомендуется включить экспертов сферы электронного обучения и методистов, что позволит оценить реализацию онлайн-курса с точки зрения принципов педагогического дизайна и достижения поставленных целей освоения курса.

Достаточный состав фокус-группы - 10-15 человек.

В период апробации команда специалистов, участвующих в процессе разработки и сопровождения учебного процесса, осуществляют сбор, анализ информации от фокусгруппы и мониторинг показателей реализации и качества онлайн-курса для оперативного устранения недочетов в содержании и функционировании онлайн-курса.

После прохождения этапа апробации онлайн-курс проходит согласование и утверждение на учебно-методическом совете Академии о включении курса в образовательный процесс.

#### **6.2 Постановка курса на учет как нематериальный актив**

Онлайн-курс является объектом нематериальных активов (НМА). Право организации на владение нематериальным активом и его использование должно быть документально правильно подтверждено. В качестве подтверждающих документов на владение онлайн- курсом является договор с авторским коллективом на создание онлайн-курса, в котором закрепляется передача исключительного права в Академию.

Онлайн-курс оформляется договорами ГПХ - отдельно с автором или авторским коллективом по созданию произведения, и отдельно с техническими специалистами по технической реализации данного курса. Для учета актива суммируются все работы, оплаченные по данному курсу, с учетом планируемых к выплате налогов.

В случае создания нематериальный актив принимается к учету по первоначальной стоимости, состоящей из стоимости всех расходов, связанных с созданием НМА с учетом планируемых к выплате налогов и обязательных платежей.

Для постановки курса на учет надо сделать следующие шаги:

1. Сверка с бухгалтерией, которая делает выгрузку по заработной плате за определенный период по сотрудникам, оплата по договорам ГПХ с определенного лицевого счета.

2. На каждый, принятый к учету объект нематериальных активов, заполняется карточка учета формы НМА-1. На каждый ОК оформляется отдельная карточка, которая подписывается руководителем проекта. В карточке прописаны авторы и технические специалисты – ФИО, должность и подразделение, в котором они работают. Если курс был сделан с двух лицевых счетов (софинансирование), то указывается оба счета и суммы, которые были с него потрачены. Расписываются номера и даты договоров, суммы по договору, суммы налогов и обязательных платежей, месяц и год, в котором были выплачены суммы. Если сотрудник находится в регрессе, то сумма по договоруумножается не на 27,1%, как в обычных случаях, а на 15,1%. В итоге указывается окончательная

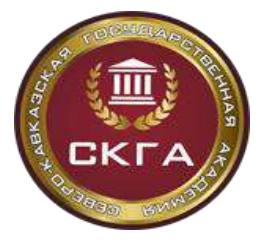

**образования «Северо-Кавказская государственная академия»** *Институт открытого образования Положение о проектировании и создании онлайн – курса* **Федерального государственного бюджетного образовательного учреждения высшего образования «Северо-Кавказская государственная академия»**

**Министерство науки и высшего образования РФ Федеральное государственное бюджетное образовательное учреждение высшего** 

сумма, которая была потрачена на онлайн-курс, с учетом налогов, и которую надо поставить на баланс в бухгалтерии как НМА.

3. Составляется служебная записка на Главного бухгалтера с просьбой принять к учету следующие нематериальные активы и ниже перечисляются все курсы и суммы с налогами для постановки на учет. В виде приложения прикладываются подписанные руководителем проекта карточки НМА-1.

4. Объект НМА принимается к учету на основании акта приема-передачи.

# **7. ЭКСПЛУАТАЦИЯ ОНЛАЙН-КУРСА**

#### **7.1 Порядок сопровождения образовательного процесса**

Для организации процесса сопровождения обучения необходим онлайн-курс, который прошел этапы разработки, внутреннего контроля качества и апробации.

*1. Обучение студентов Академии на онлайн-курсах Академии.*

1. Согласование сроков обучения с учебно – методическим управлением Академии.

Перед началом нового учебного года приказом ректора устанавливаются сроки семестра и сроки проведения промежуточной аттестации. Если курс встраивается в образовательный процесс Академии, то сроки его проведения не должны противоречить срокам семестра.

2. Создание копии курса на национальной платформе открытого образования.

На национальной платформе открытого образования каждый семестр создается новая копия курса на основе предыдущей его версии с учетом всех доработок и изменений, который были сделаны в предыдущем семестре или в период перед запуском. В случае если на платформе курс не перезапускается, а просто меняются даты его проведения, то этот пункт можно пропустить.

3. Составление/актуализация инструкции по записи и работе с онлайн-курсами вАкадемии.

Инструкция должна быть максимально подробной и включать в себя иллюстрации с основными элементами управления и полями, на которые студентам следует обратить внимание. При наличии возможности, необходимопродублировать инструкцию в формате видео-ролика или серии видеороликов, где в виде записи с экрана компьютера рассмотрены все необходимые для записи и начала обучения процессы. После создания инструкции она должна быть опубликована в информационной среде Академии. Все сотрудники, связанные с онлайн-обучением, должны быть оповещены об этой инструкции и ее расположению, чтобы иметь возможность проконсультировать студентов.

4. Настройка курса.

В соответствии со сроками семестра проводится настройка курса, котораявключает в себя настройку дат открытия материалов, публикацию правил взаимодействия внутри курса между слушателями, публикацию информации об оплате для физических лиц, публикацию информации о системе онлайн - прокторинга, которая будет использоваться

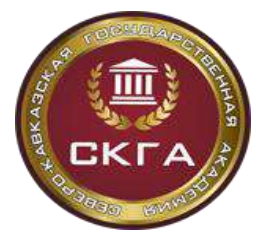

**Федеральное государственное бюджетное образовательное учреждение высшего образования «Северо-Кавказская государственная академия»** *Институт открытого образования*

**Министерство науки и высшего образования РФ**

*Положение о проектировании и создании онлайн – курса* **Федерального государственного бюджетного образовательного учреждения высшего образования «Северо-Кавказская государственная академия»**

внутри курса, а также инструкцию по работе с ней. На отдельной странице курса размещается график открытия материалов и сроки сдачи заданий на курсе, чтобы слушатели всегда могли обратиться к этой информации.

5. Получение списка студентов, запланированных для обучения на онлайн-курсе

В рабочих планах Академии существует набор признаков, которые помогают отслеживать в какой модели реализуется та или иная дисциплина для каждой академической группы. В начале семестра формируется список студентов, дляобучения на онлайн-курсах, включая ФИО, адрес электронной почты, шифр академической группы.

6. Оповещение студентов о начале обучения на онлайн-курсе.

На данном этапе необходимо использовать все возможные средства для оповещения студентов о начале обучения на онлайн-курсе и местах размещения инструкций по работе с ними: электронная система оповещения в личном кабинете портфолио, рассылки по электронной почте, передача информации через дирекции институтов, кураторов и старост групп.

7. Мониторинг записи на онлайн-курс и подключение студентов.

Еженедельно формируются отчеты с информацией о приступивших к обучению студентах. Эта информация предоставляется в дирекции институтов для контроля и стимулирования обучения студентов на курсе. По мере поступления новой информации, проводится подключение студентов к курсу. Этот этап продолжается пока все запланированные студенты не приступят к обучению.

8. Организация технической и информационной поддержки.

На протяжении всего запуска курса ежедневно в рабочие дни отслеживаются сообщения на форуме онлайн-курса и электронной почте. Специалисты технической и информационной поддержки отвечают на вопросы, фиксируют проблемы и выступают в качестве буфера между авторским коллективом, командой разработки, технической поддержкой платформы и сообществом слушателей. Еженедельно проводятся рассылки по электронной почте с информацией об открытии новых материалов и напоминанием о сроках сдачи контрольно-оценочных заданий.

9. Предоставление текущей успеваемости студентов на курсах

По запросу преподавателя или дирекции института предоставляются текущие результаты обучения студентов на онлайн-курсах Академии. Этот этап необходим для контроля обучения студентов.

10. Согласование сроков проведения итогового тестирования.

За месяц до начала сессии происходит согласование с учебно – методическим управлением Академии формата и сроков проведения итоговой аттестации и период пересдач на онлайн-курсе. В зависимости от нормативной базы Академии сдача должна проходить либо в сроки сессии (если онлайн – курс полностью закрывает дисциплину), либо может начаться раньше. Необходимо заранее рассчитать объем студентов и выбрать наиболее удобный формат проведения итоговой аттестации, чтобы к концу сессии получить результаты обучения всех студентов.

11. Составление/актуализация инструкции по прохождению итогового контроля на онлайн-курсе.

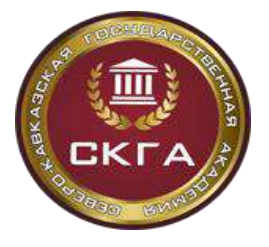

**образования «Северо-Кавказская государственная академия»** *Институт открытого образования Положение о проектировании и создании онлайн – курса* **Федерального государственного бюджетного образовательного учреждения высшего образования «Северо-Кавказская государственная академия»**

**Министерство науки и высшего образования РФ Федеральное государственное бюджетное образовательное учреждение высшего** 

Для слушателей курса составляется подробная инструкция, в которой указывается формат, сроки и условия проведения итогового контроля. Инструкция должна предусматривать все возможные ситуации, с которыми может столкнуться студент во время итоговой аттестации, а также варианты решения в случае возникновения проблем.

12. Информирование студентов о сроках и условиях проведения итогового контроля наонлайн-курсе.

Информация о сроках, формате и условиях проведения итогового контроля публикуется внутри курса, в информационной среде Академии и предоставляется в дирекции институтов. Проводится информационная рассылка по электронной почте студентов.

13. Проведение итогового контроля на онлайн-курсе.

В сроки сессии проводится итоговый контроль в согласованных форматах. Это может быть очное тестирование с системой оффлайн - прокторинга, дистанционное тестирование с системой онлайн-прокторинга, либо их комбинация, либо иное. Ежедневно формируются отчеты о проведенном итоговом контроле и фиксируются баллы, набранные студентами. Продолжает работу информационная поддержка на форуме онлайн-курса и по электронной почте для студентов, у которых возникли вопросы или трудности с прохождением итогового контроля.

14. Внесение результатов освоения курса в систему учета успеваемости студентаАкадемии

Итоговые баллы каждого студента, прошедшего обучение на онлайн-курсе, отражаются в журнале оценок путем формирования электронной ведомости. Бумажную версию ведомости распечатывает из LMS администратор и подписывает преподаватель, которому была назначена нагрузка по данной дисциплине.

15. Проведение пересдач и загрузка экзаменационных листов.

В период пересдач проводится итоговый контроль для студентов, которые не смогли присутствовать в основной период или не набрали минимально необходимые для получения удовлетворительной оценки баллы за экзамен. Формируется отчет с баллами в системе LMS. , Бумажную версию ведомости распечатывается, преподаватель, которому была передана нагрузка по данной дисциплине, расписывается в этих листах, прикладывает к экзаменационной ведомости и сдает их в дирекцию института.

16. Проведение анализа запуска курса и подготовка аналитического отчета.

После окончания сессии проводится анализ еженедельных отчетов с успеваемостью студентов на курсе, который выявляет наиболее «слабые» места курса, с которыми студенты справлялись хуже всего. Проводится актуализация списка проблем, с которыми сталкивались слушатели курса и обращались к команде поддержки. На основании этой информации готовится отчет с предложениями по доработке курса для следующей итерации запуска курса.

*2. Обучение студентов Академии на онлайн-курсах ВУЗов -партнеров*

1. Получение списка онлайн-курсов вузов-партнеров, запланированных в данном семестре, и списков студентов, запланированных для обучения на них.

В рабочих планах Академии существует набор признаков, которые помогают

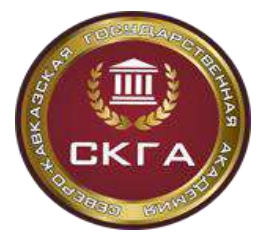

**образования «Северо-Кавказская государственная академия»** *Институт открытого образования Положение о проектировании и создании онлайн – курса* **Федерального государственного бюджетного образовательного учреждения высшего образования «Северо-Кавказская государственная академия»**

**Министерство науки и высшего образования РФ Федеральное государственное бюджетное образовательное учреждение высшего** 

отслеживать в какой модели реализуется дисциплина для каждой академической группы. В начале семестра формируется список дисциплин, которые будут реализованы в модели исключительно электронного обучения с использованием онлайн-курсов, а также списка студентов, запланированных для обучения на онлайн-курсах вузов - партнеров, включая ФИО, адрес электронной почты, шифр академической группы.

2. Согласование условий предоставления онлайн-курса вузом-партнером.

На данном этапе происходит согласование с каждым вузом-партнером платформы, на которой будет проходить обучение студентов Академии, скрытая или открытая версия курса будет предусмотрена для них, а также согласование сроков проведения обучения, итоговогоконтроля и проведения пересдач.

3. Оповещение студентов о начале обучения на онлайн-курсе.

Используются различные средства для оповещения студентов о начале обучения на онлайн-курсе и местах размещения инструкций по работе с ними: электронная система оповещения в личном кабинете студента, рассылки по электронной почте, передача информации через дирекции институтов, кураторов и старост групп. Если вуз-партнер предоставляет для записи открытый запуск курса, в информационной рассылке указывается как зарегистрироваться на платформе и записаться на курс. Если запуск курса вуза-партнера скрытый, то от студента необходима только регистрация на платформе, запись на курс производит вуз-партнер и производит информационную рассылку.

4. Согласование проекта договора с вузом-партнером.

Вуз-партнер предоставляет свой шаблон договора о сетевой форме реализации образовательных программ для заполнения. Академия со своей стороны, вносит всю необходимую информацию в договор: сроки обучения, выбранные онлайн-курсы, списки студентов, с их электронными адресами, направлениями подготовки для каждого онлайн – курса. В договор могут вноситься правки, если они устраивают обе стороны, то проект договора считается согласованным.

5. Подписание договора с вузом-партнером.

После согласования заявки на закупку, договор о сетевой форме реализации образовательных программ проходит согласование в службах Академии, подписывается уполномоченным лицом и отправляется в вуз-партнер. Далее происходит подписание договора со стороны Исполнителя. Заказчик и исполнитель получают свой экземпляр подписанного договора.

6. Подключение студентов к курсам.

Подключение студентов к курсам производит вуз-партнер. Для этого студенты самостоятельно регистрируются на образовательной платформе. В случае открытого доступа к нужной копии курса, студенты могут записаться на курс самостоятельно. Используя список студентов с электронными адресами из заключенного договора, вузпартнер открывает полный доступ к материалам курса для студентов Академии.

7. Мониторинг записи на онлайн-курс и подключение студентов.

Если студента не удается записать на курс ввиду того, что он зарегистрирован на платформе, информация об этом передается в дирекции институтов для уточнения электронных адресов студентов и стимулирования записи студентов на курс. После чего

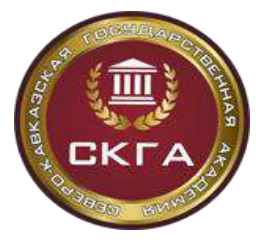

*Институт открытого образования Положение о проектировании и создании онлайн – курса* **Федерального государственного бюджетного образовательного учреждения высшего образования «Северо-Кавказская государственная академия»**

информация передается в вуз-партнер для повторной попытки подключения к курсам. Этот этап продолжается пока все запланированные студенты не приступят к обучению.

8. Организация технической и информационной поддержки.

Сопровождение обучения на своих курсах производит вуз-партнер. У каждого курса существует форум для обсуждения материалов курса и указан электронный адреса команды поддержки курса. При необходимости, студент также может обратиться к специалистам технической и информационной поддержки.

9. Предоставление текущей успеваемости студентов на курсах вузов-партнеров.

По запросу со стороны Академии, вуз-партнер формирует отчет с текущей успеваемостью студентов. Этот отчет передается в дирекции институтов для контроля обучения студентов.

10. Информирование студентов о сроках и условиях проведения итогового контроля наонлайн-курсе вуза-партнера.

По запросу Академии, вуз-партнер предоставляет инструкцию по прохождению итоговогоконтроля, в которой указывается формат, сроки и условия проведения итогового контроля для размещения в информационной среде Академии и предоставления в дирекции института. Инструкция должна предусматривать все возможные ситуации, с которыми может столкнуться студент во время итогового контроля, а также варианты решения вслучае возникновения проблем. Вуз-партнер также проводит информационную рассылку по электронной почте с оповещением каждого студента.

11. Проведение итогового контроля на онлайн-курсе вуза-партнера.

Вузом-партнером проводится итоговое тестирование в согласованных форматах и в оговоренные сроки. После окончания сроков проведения итогового контроля, вуз-партнер направляет Академии электронную ведомость с результатами обучения на курсе. Если шкала оценивания вуза-партнера отличается от шкалы Академии, то перед внесением результатов освоения курса в систему учета успеваемости Академии производится перерасчет итоговых баллов.

12. Внесение результатов освоения курса в систему учета успеваемости студента Академии.

Результаты обучения каждого студента, изучившего онлайн-курс вуза-партнера, вносятся в систему учета успеваемости студентов. Бумажная версия ведомости предоставляется вузом-партнером. Также бумажную версию ведомости распечатывает из системы успеваемости студентов и подписывает преподаватель, которому была передана нагрузка по данной дисциплине.

13. Проведение пересдач и загрузка экзаменационных листов.

В период пересдач проводится итоговый контроль студентов, которые не смогли присутствовать в основной период тестирования или не набрали минимально необходимые для получения удовлетворительной оценки баллы за экзамен. Вуз-партнер формирует ведомость на пересдачу, баллы из которой вносятся в систему учета успеваемости студентов. Каждый экзаменационный лист распечатывается и подписывается представителем дирекции института.

14. Получение от вуза-партнера документов для аккредитации.

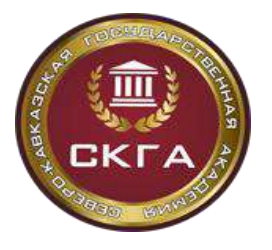

**образования «Северо-Кавказская государственная академия»** *Институт открытого образования Положение о проектировании и создании онлайн – курса* **Федерального государственного бюджетного образовательного учреждения высшего образования «Северо-Кавказская государственная академия»**

**Министерство науки и высшего образования РФ Федеральное государственное бюджетное образовательное учреждение высшего** 

Для прохождения аккредитации образовательных программ с использованием онлайн- курсов других вузов, вуз-партнер должен предоставить Академии комплект документов. В него входят программы онлайн-курсов, заверенные печатью образовательной организации, включающие описание результатов обучения, оценочные материалы (5-15 вопросов); кадровую справку, содержащую информацию об авторах курса: должность, ученая степень, ученое звание, уровень образования, наименование специальности, направления подготовки, наименование присвоенной квалификации, а также сведения о дополнительном профессиональном образовании за последние 3 года.

15. Подписание акта об исполнении обязательств по договору.

После исполнения обязательств по договору о сетевой форме реализации программ с использование онлайн-курсов стороны согласовывают проект акта и подписывают его с обеих сторон.

16. Оплата обучения по договору.

После подписания акта, вуза-партнер выставляет счет, а Академия производит оплату по договору о сетевой форме реализации образовательных программ с использованием онлайн-курсов.

# **8. МОНИТОРИНГ И АНАЛИЗ КАЧЕСТВА ОНЛАЙН-КУРСА, ВОСТРЕБОВАННОСТИ РЕСУРСА В УЧЕБНОМ ПРОЦЕССЕ**

### **8.1 Аналитика успеваемости слушателей онлайн-курса**

Анализ успеваемости слушателей в процессе освоения онлайн-курса осуществляется по двум направлениям:

1) система текущего оценивания, формируется как успеваемость и успешность выполнения учебных и контрольных заданий по каждой теме/разделу;

2) система итогового оценивания, формируется по результатам итоговой оценки успеваемости слушателя после прохождения онлайн-курса.

Также можно выделить качественные и количественные показатели, характеризующиеэффективность онлайн-курса.

Текущая оценка качества курса и успеваемости обучающихся.

Среди качественных показателей, характеризующих качество онлайн-курса и успеваемость слушателей в процессе освоения курса, можно выделить:

● индекс удовлетворенности пользователей (CSI - сustomer satisfaction index) предполагает оценку пользователями на любом этапе обучения качества взаимодействия по заранее выбранной разработчиками шкале. Для оценки данного показателя применяется анкета оценки удовлетворенности обучающихся, предложенная в теме 8.2.

● степень знакомства студента с теоретическими материалами;

● скорость обратной связи от тьюторов (рекомендуется не более 3-х рабочих дней);

● степень и качество выполнения студентом учебных и контрольных заданий по темами разделам.

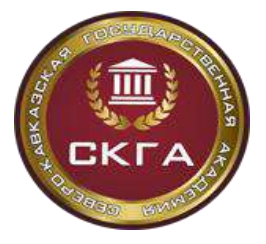

*Институт открытого образования Положение о проектировании и создании онлайн – курса* **Федерального государственного бюджетного образовательного учреждения высшего образования «Северо-Кавказская государственная академия»**

Для оценки степени и качества выполнения учебных и контрольных заданий выполняется анализ распределения оценок по работам.

Результаты анализа позволяют выполнить:

- оценку успешности выполнения заданий по 100-балльной шкале;

- оценку вариативности баллов вследствие различных причин (например, ограничения количества попыток на вопросы в курсе);

- анализ причин возникающих у слушателей проблем при выполнении заданий (например, неточность вычислений).

Итоговая оценка качества курса и успеваемости обучающихся:

- количество студентов, зарегистрировавшихся на курс;
- доля студентов, приступивших к итоговому контролю;

● доля студентов, успешно завершивших обучение (COR - Completion rate, рассчитывается как отношение количества студентов, завершивших обучение, к количеству студентов, его начавших) и получающих сертификаты об обучении;

● количество слушателей, оплативших процедуру прокторинга.

Также по итогам обучения рекомендуется оценивать индекс лояльности пользователей (NPS - Net Promoter Score), который рассчитывается как разность между долей сторонников онлайн-курса и долей критиков. Для его расчета применяется алгоритм:

- Задаем слушателям вопрос "С какой вероятностью от 1 до 10 вы порекомендуете насдрузьям?

- Оцениваем. 9-10 — сторонники, 7-8 — не берем в расчет, 1-6 — критики.

### **8.2 Аналитика удовлетворенности онлайн-курсом**

С целью проведения, в рамках мониторинга и анализа качества онлайн-курсов и их востребованности, аналитических исследований, направленных на оперативное управление эффективностью процесса обучения на основе ОК, была разработана анкета оценки уровня удовлетворенности обучающимися своей учебной деятельностью в онлайн-курсе (приложение 8).

Включение данной анкеты в мониторинг анализа качества онлайн-курсов направлено на реализацию стратегии непрерывного совершенствования онлайн-обучения за счет получения информации о соответствии разработанных ОК образовательным потребностям обучающихся, об отношении студентов к учебной деятельности, реализуемой при работе с контентом ОК, а также – об обеспеченности онлайн-курсов учебными материалами, необходимыми для формирования запланированных в курсе компетенций и результатов обучения.

Основными требованиями к данной анкете являются:

1. обеспечение многосторонней оценки онлайн-курса для получения объективной информации о его качестве;

2. регулярное проведение аналитических исследований для своевременного выявления проблем и недостатков, связанных с особенностями содержания и структуры

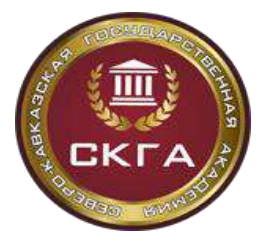

**Министерство науки и высшего образования РФ**

ОК и реализации самостоятельной учебной деятельности на его основе;

3. оперативная обработка результатов анкетного опроса, полученных при проведении анкетирования, для использования данной информации в дальнейшем целенаправленном совершенствовании конкретных ОК и управлении эффективностью онлайн-обучения в целом.

В соответствии с перечисленными требованиями в анкету удовлетворенности включены вопросы, позволяющие получить от обучающихся обратную связь об их отношении к работе в конкретном ОК и организации учебной деятельности в нем, а также информацию об эффективности освоения учебных дисциплин на их основе, а именно:

1) об общей удовлетворенности студентов процессом работы с конкретными онлайн- курсами (вопросы: 2, 17, 18);

2) о ведущей мотивации студентов к работе с онлайн-курсом (вопрос 15);

3) о реализации обучающимися своих образовательных потребностей при освоении содержания онлайн-курса и работе с его контентом (вопросы: 7, 16);

4) об эффективности организации самостоятельной работы студентов с контентом онлайн-курсов (вопросы: 3, 5);

5) о целесообразности организации разных видов работы студентов/активностей с учебными материалами курса (их значимость для достижения заявленных в курсе результатов обучения) (вопрос 6)

6) о качестве учебных материалов, размещенных в онлайн-курсе (вопросы: 8, 9, 10, 11);

7) о затруднениях/барьерах, препятствующих успешной работе в онлайн-курсе (4, 12,13,14).

С целью получения дополнительной информации, необходимой для дальнейшего совершенствования онлайн-курсов, студентам предлагается ответить на следующие открытые вопросы: «Какая тематика онлайн-курсов интересна вам для изучения?» (19-й вопрос) и «Что бы вы изменили в онлайн-курсе?» (20-ый).

В анкету также включен вопрос (1-ый) о названии курса, на котором обучались студенты Академии (это может быть открытый вопрос для свободного ответа или предложен список онлайн-курсов, реализуемых в Академии).

Вопросы, включенные в анкету обратной связи об уровне удовлетворенности обучающимися процессом обучения в онлайн-курсе, представлены в приложении

Анкета обратной связи об уровне удовлетворенности студентами процессом обучения в онлайн-курсе, представленная в Google-форме, размещается в заключительном разделе ОК («Отзыв об онлайн-курсе»), изучаемого студентами.

Результаты ответов студентов на вопросы анкеты обрабатываются автоматически и представляются в графическом виде (в виде диаграммы, графика, таблицы, шкалы) для дальнейшего анализа.

Обработка и анализ результатов ответов на вопросы данной анкеты позволяют получить информацию, необходимую для дальнейшего совершенствования изучаемых студентами онлайн-курсов.

Использование «Анкеты удовлетворенности работы в онлайн-курсе» при

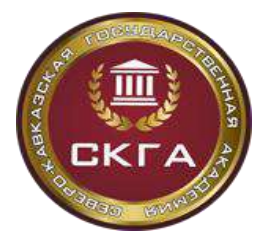

**образования «Северо-Кавказская государственная академия»** *Институт открытого образования Положение о проектировании и создании онлайн – курса* **Федерального государственного бюджетного образовательного учреждения высшего образования «Северо-Кавказская государственная академия»**

**Министерство науки и высшего образования РФ Федеральное государственное бюджетное образовательное учреждение высшего** 

проведении мониторинга и анализа качества онлайн-курса позволяет определить конкретные направления и способы дальнейшего совершенствования онлайн-курсов, включенных в образовательные программы Академии.

С этой целью авторам-разработчикам рекомендуется, на основании результатов анализа анкетного опроса, составить таблицу с описанием основных/обобщенных выводов аналитической работы и конкретных направлений дальнейшего совершенствования онлайн-курса, разработанного ими.

Таблица 4 - Обобщение результатов анализа анкетного опроса студентов по работе с онлайн-курсом

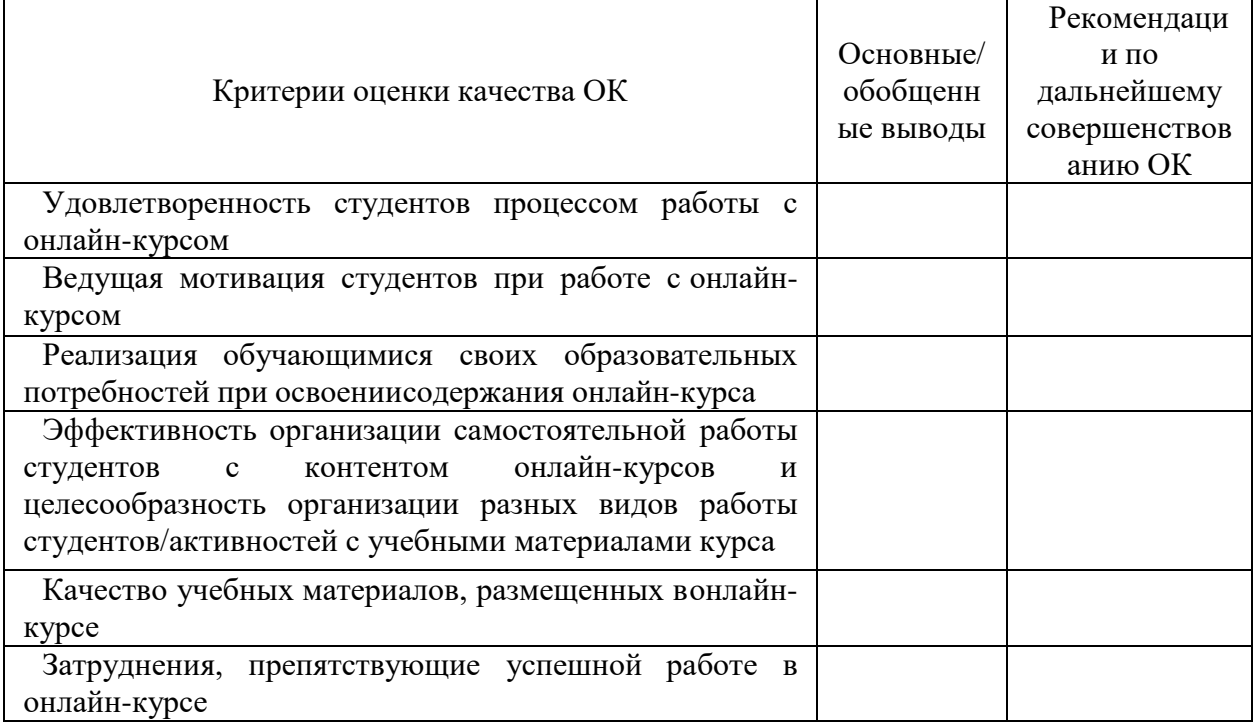

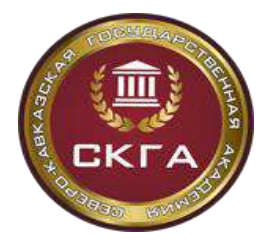

# **ЗАКЛЮЧИТЕЛЬНЫЕ ПОЛОЖЕНИЯ**

Методика создания онлайн-курса разработана для ознакомления специалистов, заинтересованных в создании и развитии собственных онлайн-курсов.

Содержание методики представляет собой описание процесса создания онлайнкурса в Академии и включает следующие этапы:

- 1) формирование концепции онлайн-курса;
- 2) проектирование онлайн-курса;
- 3) оценка экономической окупаемости проекта;
- 4) техническая реализация онлайн-курса;
- 5) проведение экспертизы качества онлайн-курса;
- 6) апробация онлайн-курса;
- 7) сопровождение образовательного процесса;
- 8) мониторинг и анализ качества онлайн-курса.

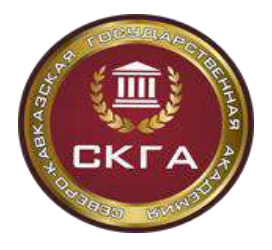

*Институт открытого образования*

*Положение о проектировании и создании онлайн – курса* **Федерального государственного бюджетного образовательного учреждения высшего образования «Северо-Кавказская государственная академия»**

## **Приложение 1.**

#### **Шаблон карты проектирования для создания онлайн-курса.**

Лист 1 Общая информация о курсе

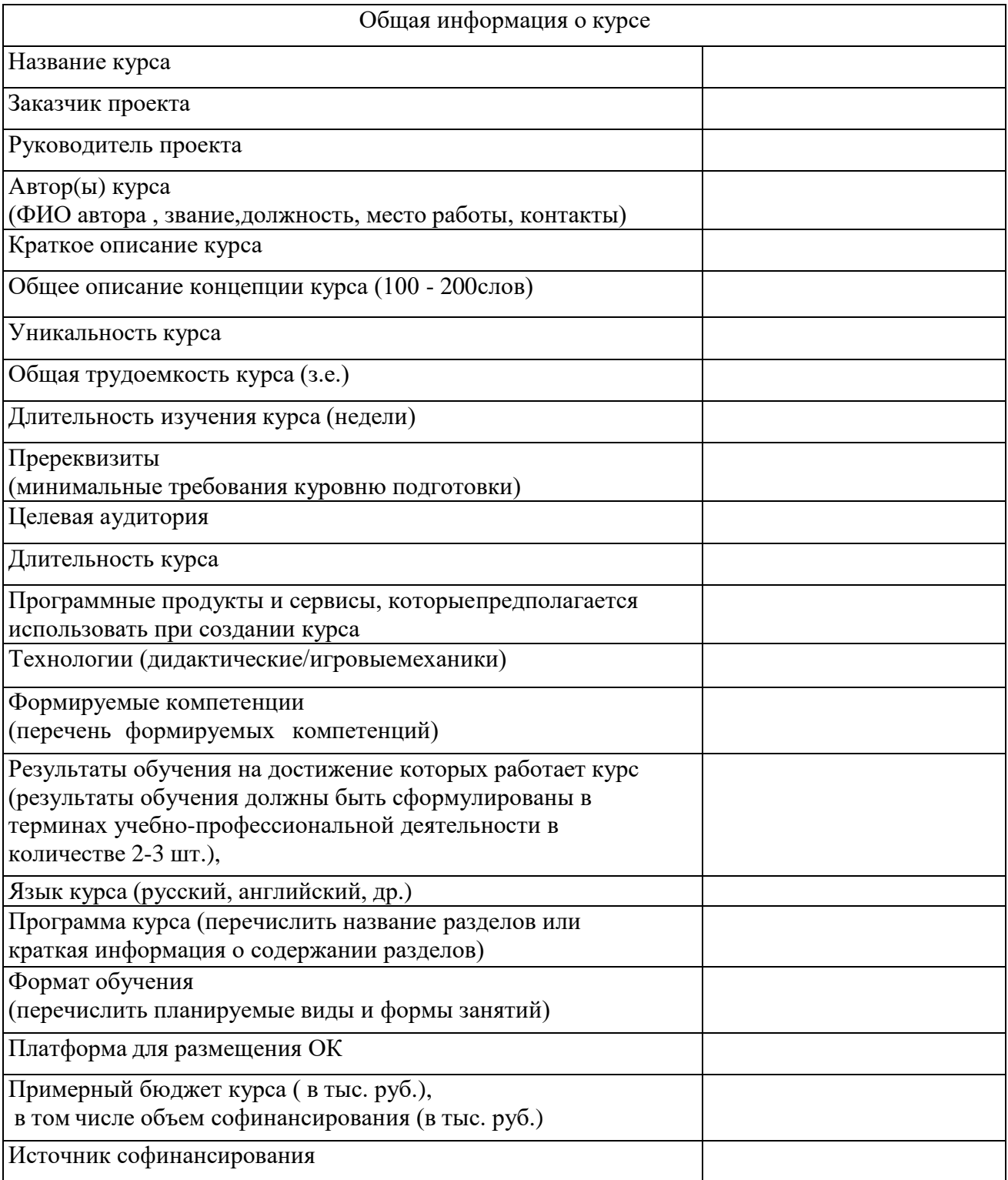

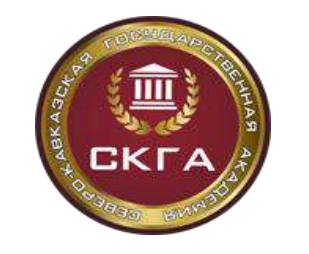

> Лист 2 Карта проектирования курса

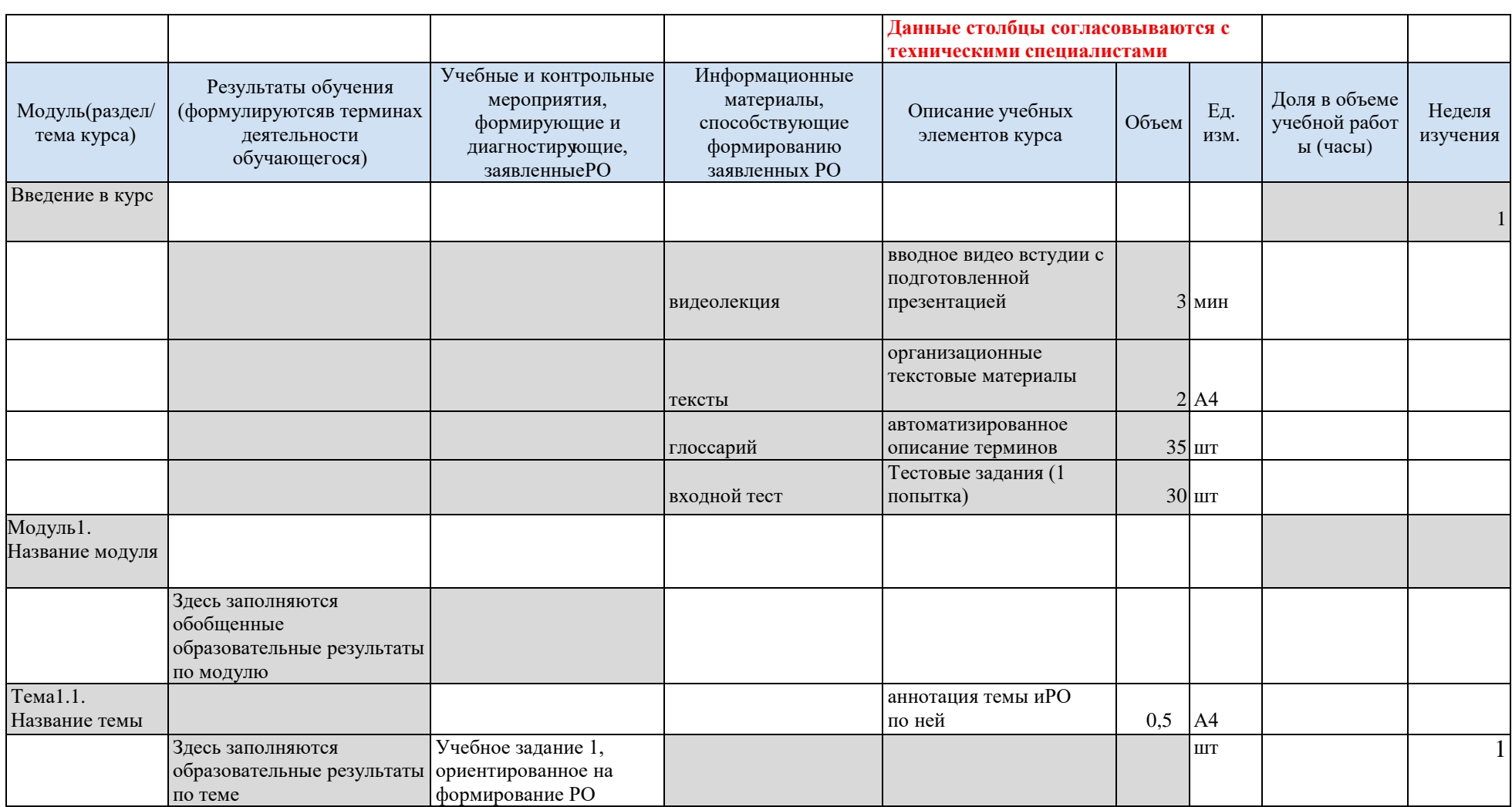

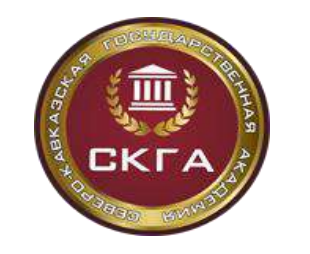

*Институт открытого образования*

*Положение о проектировании и создании онлайн – курса*

**Федерального государственного бюджетного образовательного учреждения**

**высшего образования «Северо-Кавказская государственная академия»**

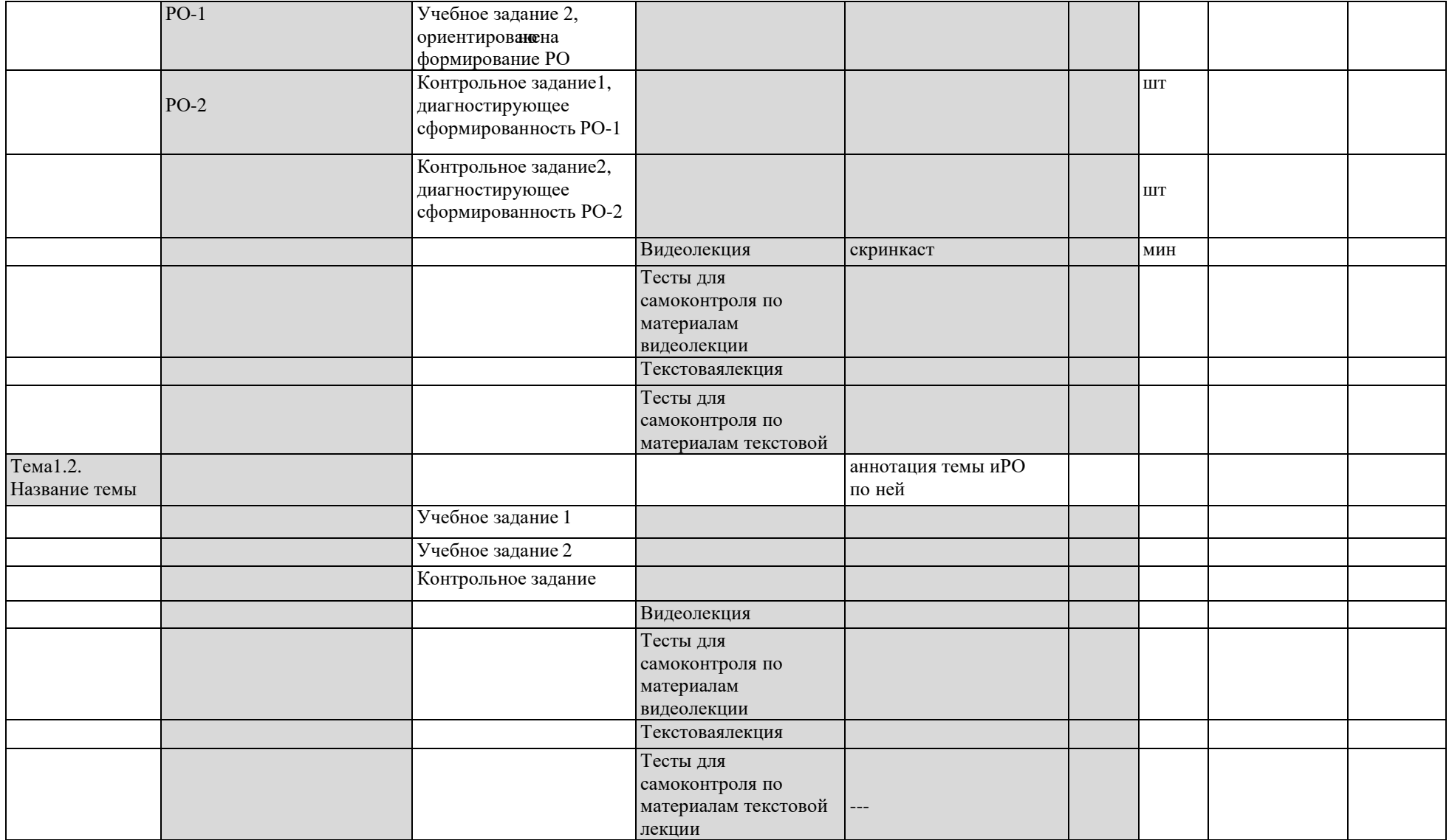

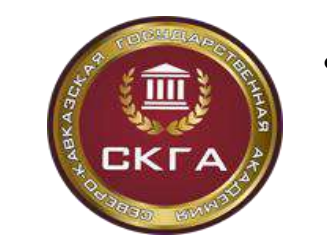

**Министерство науки и высшего образования РФ Федеральное государственное бюджетное образовательное учреждение высшего образования «Северо-Кавказская государственная академия»** *Институт открытого образования Положение о проектировании и создании онлайн – курса*

**Федерального государственного бюджетного образовательного учреждения**

**высшего образования «Северо-Кавказская государственная академия»**

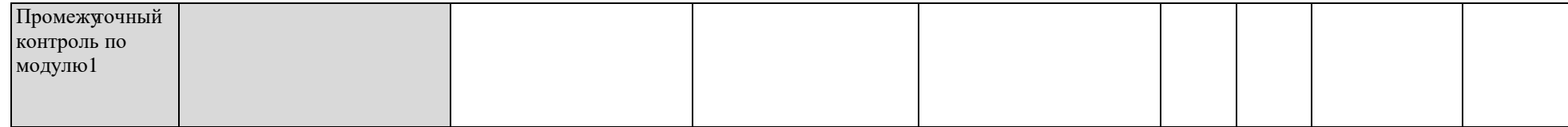

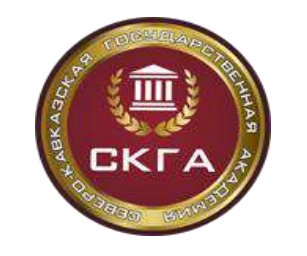

-

**Министерство науки и высшего образования РФ Федеральное государственное бюджетное образовательное учреждение высшего образования «Северо-Кавказская государственная академия»** *Институт открытого образования Положение о проектировании и создании онлайн – курса* **Федерального государственного бюджетного образовательного учреждения высшего образования «Северо-Кавказская государственная академия»**

Лист 3

Календарный график предоставления авторского материала (выполнения работ) по созданию курса

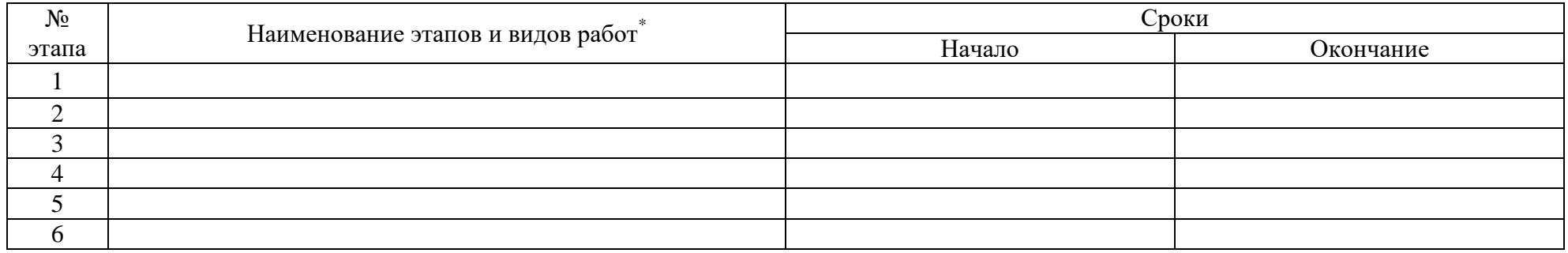

<sup>\*</sup> Наименование этапов и видов работ формируется автором (авторами) самостоятельно и могут повторять наименования разделов данного Положения.

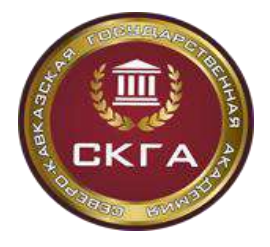

*Институт открытого образования Положение о проектировании и создании онлайн – курса* **Федерального государственного бюджетного образовательного учреждения высшего образования «Северо-Кавказская государственная академия»**

#### **Приложение 2.**

#### **Перечень видов заданий с автоматической проверкой ответов**

#### **Задания закрытого типа**

Задание закрытого типа с переключателем - предусматривает выбор одного варианта ответа из предложенного набора.

Задание закрытого типа с флажком - допускает выбор нескольких вариантов ответа.

Задание закрытого типа с селектором и вариантами ответа в виде изображений на текстовом бланке - предполагает выделение одного или нескольких вариантов ответа, реализованных в виде изображений, на текстовом бланке.

Задание закрытого типа на графической карте - предполагает выбор одного варианта ответа специальным маркером из предложенного набора на графической карте.

Задание закрытого типа с использованием выпадающего списка на текстовом бланке -предусматривает выбор одного варианта ответа из предложенного набора путем выбора элемента из выпадающего списка на текстовом бланке.

Задание закрытого типа с использованием выпадающего списка на текстовом бланке, включающего только два варианта ответа: «верно» и «неверно».

Задание закрытого типа с использованием окна ввода текстового ответа – позволяет вводить текстовый ответ на поставленный вопрос в специальное окно (при разработке задания заранее необходимо прописать как можно больше возможных вариантов ответа).

Задание закрытого типа с использованием окна ввода числового ответа – позволяет вводить числовой ответ на поставленный вопрос в специальное окно.

Задание закрытого типа с ответом в виде вещественного или целого числа с форматом ввода - предполагает ввод вещественного числа, в специальное поле с установленным форматом ввода для устранения ошибок ввода.

#### **Задания открытого типа**

Задание открытого типа с ответом в виде вещественного или целого числа с форматом ввода - предполагает ввод вещественного числа, с учетом допустимой погрешности его записи, в специальное поле с установленным форматом ввода для устранения ошибок ввода.

Задание открытого типа с ответом в виде строки - предполагает ввод текстового выражения в стандартную область с анализатором.

Задание открытого типа с ответом в виде математической формулы - предполагает конструирование математической формулы.

Задание открытого типа с ответом в виде символьной формулы - предполагает конструирование формулы.

Задание открытого типа с ответом в виде химической формулы - предполагает конструирование химической формулы и ее ввод в качестве ответа.

Задания открытого типа с ответами в виде файлов различного типа – предлагают ответить на задание в отдельном файле, например аудио, видео, документа и т.д.

#### **Задания на установление последовательности**

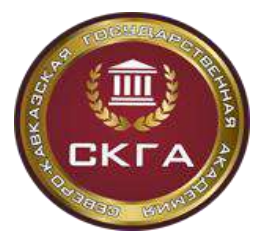

**образования «Северо-Кавказская государственная академия»** *Институт открытого образования Положение о проектировании и создании онлайн – курса* **Федерального государственного бюджетного образовательного учреждения**

**Министерство науки и высшего образования РФ Федеральное государственное бюджетное образовательное учреждение высшего** 

**высшего образования «Северо-Кавказская государственная академия»**

Задание на установление последовательности слов путем перетаскивания пропущенных в тексте слов на места.

Задание на установление правильной последовательности с использованием мыши и функцией перемещения на текстовом бланке - позволяет составить последовательностьиз перечисленного набора элементов путем перемещения этих элементов с помощью левой клавиши мыши на текстовом бланке.

Задание на установление правильной последовательности с использованием мыши и функцией перемещения на графическом бланке - позволяет составить последовательность из перечисленного набора элементов путем перемещения этих элементов с помощью левой клавиши мыши на графическом бланке.

#### **Задания на установление соответствия**

Задание на соответствие с использованием выпадающих списков на текстовом бланке - предусматривает установление соответствия между уникальными элементами двух множеств, путем выбора элементов из соответствующих выпадающих списков на текстовом бланке.

Задание на соответствие с использованием выпадающих списков на графическом бланке - предусматривает установление соответствия между уникальными элементами двух множеств, путем выбора элементов из соответствующих выпадающих списков на графическом бланке.

Задание на соответствие с использованием мыши и функцией перемещения на текстовом бланке - предусматривает установление соответствия между уникальными элементами двух множеств, путем перемещения элементов множества вопросов и множества ответов с помощью мыши на текстовом бланке.

Задание на соответствие с использованием мыши и функцией перемещения на графическом бланке - предусматривает установление соответствия между уникальными элементами двух множеств, путем перемещения элементов множества вопросов и множества ответов с помощью мыши на графическом объекте.

Задание на соответствие с использованием попарного графического соединителя позволяет составить последовательность из перечисленного набора элементов путем попарного графического соединения элементов специальным маркером.

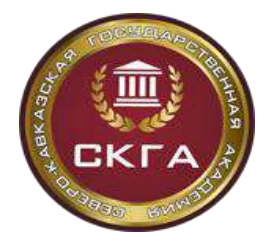

> *Институт открытого образования Положение о проектировании и создании онлайн – курса*

**Федерального государственного бюджетного образовательного учреждения высшего образования «Северо-Кавказская государственная академия»**

**Приложение 3.**

#### **Требования к видеоматериалам**

### **Промовидео**

Промовидео должно иметь длительность до 3 минут.

### **Рекомендации**

Промовидео может содержать:

● демонстрацию материалов, отражающих наиболее интересные и красочные моменты курса;

- перечень полученных навыков по итогам прохождения всего курса;
- текст от авторов курса (краткий, лаконичный, оригинальный).

# **Требования к предоставлению информации по авторам курсаТребования**

Для каждого автора необходимо указать:

- 1. фамилию, имя, отчество;
- 2. место работы;
- 3. должность;
- 4. ученую степень;
- 5. ученое звание.

На каждого автора должна быть подготовлена фотография с соотношением сторон1:1 (минимальные размеры 600х600, изображение человека должно занимать на фотографии более 60% общей площади, фон должен быть одноцветный, светлый).

#### **Рекомендации**

На каждого автора может быть подготовлена вторая фотография размером 400х300с соотношением сторон 4:3 (аватар с произвольным фоном).

### **Требования к видеоматериалам**

- $\bullet$  Контейнер: mp4.
- Кодек: H.264.
- Разрешение: не ниже  $1280x720$ .
- $\bullet$  Соотношение сторон: 16:9.

● Поле экрана должно быть заполнено полностью. Не допускается применение нерабочих областей.

● Отступы (минимальное расстояние от края видимой области до объектов в ролике,которые несут информационную нагрузку) должны быть не менее 1% и не более 5%.

Размер шрифта по высоте должен быть не менее 3% от высоты экрана.

### **Рекомендации**

*Видео:*

• Разрешение:  $1920x1080$  или выше.

● Поток для видео для разрешения 1280х720: CBR не ниже 1.3 Мбит/с, VBR в диапазоне 1.3 – 16 Мбит/с.

Поток для видео для разрешения 1920х1080: CBR не ниже 3.5 Мбит/с, VBR вдиапазоне 3.5 – 16 Мбит/с.

● Кадров в секунду: 25 к/с.

*Аудио:*

- Кодек: AAC, AC3, OGG, mp3.
- Каналы: 2 (стерео).
- Частота дискретизации: 48 кГц.
- Звуковой поток: CBR не ниже 192 кбит/с, VBR в диапазоне 160-320 кбит/с.

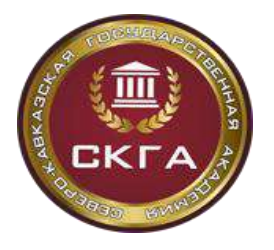

*Положение о проектировании и создании онлайн – курса* **Федерального государственного бюджетного образовательного учреждения высшего образования «Северо-Кавказская государственная академия»**

*Качественные характеристики звуковой дорожки:*

● Звуковая дорожка должна быть в режиме реального стерео, где голос преподавателялокализован строго между левым и правым каналом. Звуковые эффекты, шумы, музыка могут быть в аналогичном режиме, а могут быть реализованы в полноценном стереофоническом режиме в зависимости от художественных и технических задач.

● Стереофоническая дорожка должна быть технически реализована с учетом возможности воспроизведения на монофоническом оборудовании. Значение по коррелометру должно соответствовать «0»+/-0,5.

● Отношение сигнал/шум должно быть не менее 40 дБ. Под полезным сигналом здесьподразумевается речь преподавателя, звуковые эффекты, музыка, а шум – промежутки между полезными сигналами.

● Динамический диапазон полезного сигнала (шепот/громкая речь) должен быть не более 16 дБ.

● Средний уровень громкости RMS должен быть от -14 дБ до -12 дБ.

● Пиковый уровень громкости должен быть лимитирован -2 дБ.

*Качественные характеристики видео:*

● Шрифт рекомендуется использовать без засечек.

● Не рекомендуется использовать более 3 шрифтов на курс.

● Буллиты должны быть одинаковые на протяжении всего курса.

● Абсолютно белый фон, плашки и обводки для текста использовать не рекомендуется.

● Для повышения читабельности рекомендуется использовать контрастные сочетанияцветов текста и фона.

● Не рекомендуется использовать более 3 цветов шрифта на курс.

● Не рекомендуется использовать контрастные цвета шрифта внутри одного предложения абзаца, таблицы.

• Если внутри курса требуется применение цвета фона таблиц, то не рекомендуется использовать контрастные цвета относительно основного фона, достаточно небольшого полутона в светлую или темную сторону.

● Толщина рамок, линий таблиц, стрелок, должна соответствовать толщине линии шрифта.

● В рамках курса желательно использовать фотографический, рисованный, анимированный материал в едином цветовом решении, с одинаковыми рамками, тенями.

● Рекомендуется использовать пиктограммы и инфографику.

● Стыки (монтажные склейки) из двух и более сцен не должны сопровождаться какими либо эффектами перехода. Допускается применение эффекта fadein и fadeoutв начале и в конце видеоролика.

● Для обеспечения естественного ощущения просмотра не рекомендуется стыковать (монтировать) сцены одной крупности.

● При съемках не рекомендуется использование контрастных, пестрых элементов одежды и макияжа.

● При видеосъемках преподавателя не рекомендуется применение клетчатых элементов одежды и одежды в полоску.

● Не рекомендуется использовать более двух параллельных действий внутри кадра (жестикуляция преподавателя и анимация).

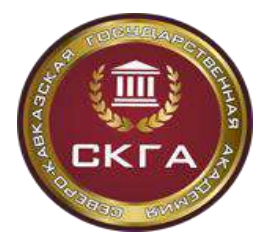

**Министерство науки и высшего образования РФ Федеральное государственное бюджетное образовательное учреждение высшего образования «Северо-Кавказская государственная академия»** *Институт открытого образования Положение о проектировании и создании онлайн – курса*

**Федерального государственного бюджетного образовательного учреждения высшего образования «Северо-Кавказская государственная академия»**

**Приложение 4.** 

#### **Экспертное заключение о результатах содержательно-методической экспертизы ОК**

Экспертное заключение о результатах содержательно-методической экспертизы ОК ВЫПИСКА

\_\_\_\_\_\_\_\_\_\_\_\_\_\_\_\_\_\_\_\_\_\_\_\_\_\_\_\_\_\_\_\_\_\_\_\_\_\_\_\_\_\_\_\_\_\_\_\_\_\_\_\_\_\_\_\_\_\_\_\_\_\_\_\_\_\_\_\_\_\_\_\_\_\_\_\_\_ \_\_\_\_\_\_\_\_\_\_\_\_\_\_\_\_\_\_\_\_\_\_\_\_\_\_\_\_\_\_\_\_\_\_\_\_\_\_\_\_\_\_\_\_\_\_\_\_\_\_\_\_\_\_\_\_\_\_\_\_\_\_\_\_\_\_\_\_\_\_\_\_\_\_\_\_\_

из протокола заседания учебно-методического совета института

от протокол  $N_2$   $20$  г. протокол  $N_2$ 

\_\_\_\_\_\_\_\_\_\_\_\_\_\_\_\_\_\_\_\_\_\_\_\_\_\_\_\_\_\_\_\_\_\_ \_\_\_\_\_\_\_\_\_\_\_\_\_\_\_\_\_\_\_\_\_\_\_\_\_\_\_\_\_\_\_\_\_\_

\_\_\_\_\_\_\_\_\_\_\_\_\_\_\_\_\_\_\_\_\_\_\_\_

Присутствовали:

Рассматривали вопрос:

УСТАНОВИЛИ:

Название ОК

Авторы ОК

Доступ к курсу:

Трудоемкость ОК 3.е.

Общая трудоемкость дисциплины з.е.

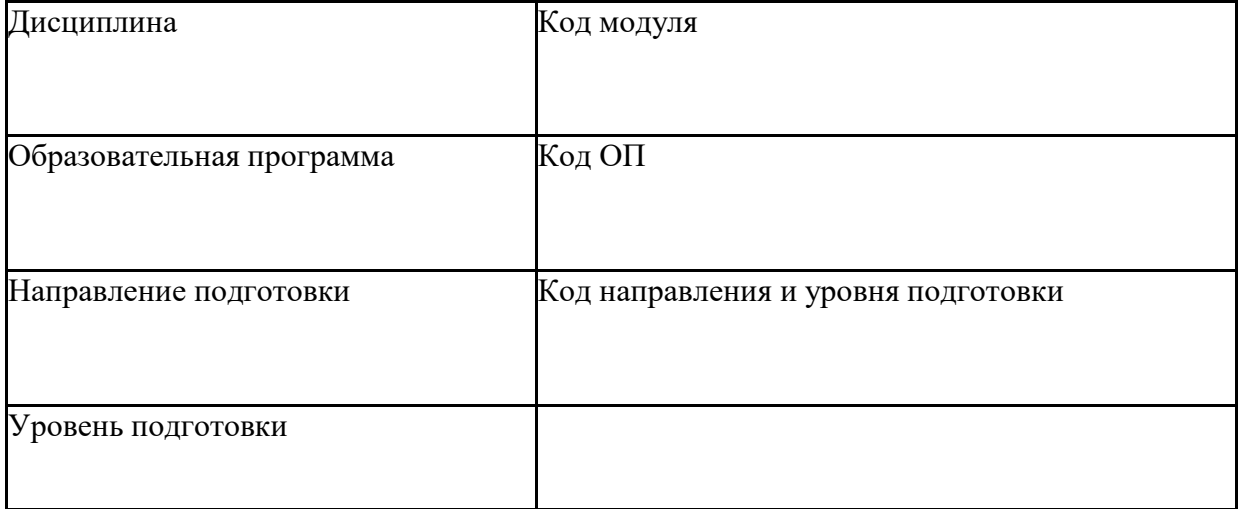

Обеспеченность дисциплины содержанием онлайн - курса - полном том Соответствие ОК следующим показателям качества (таблица 1)

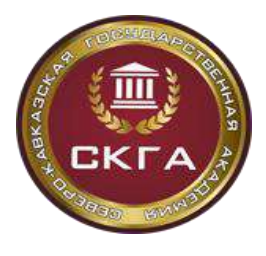

Таблица 1 - Показатели качества ОК

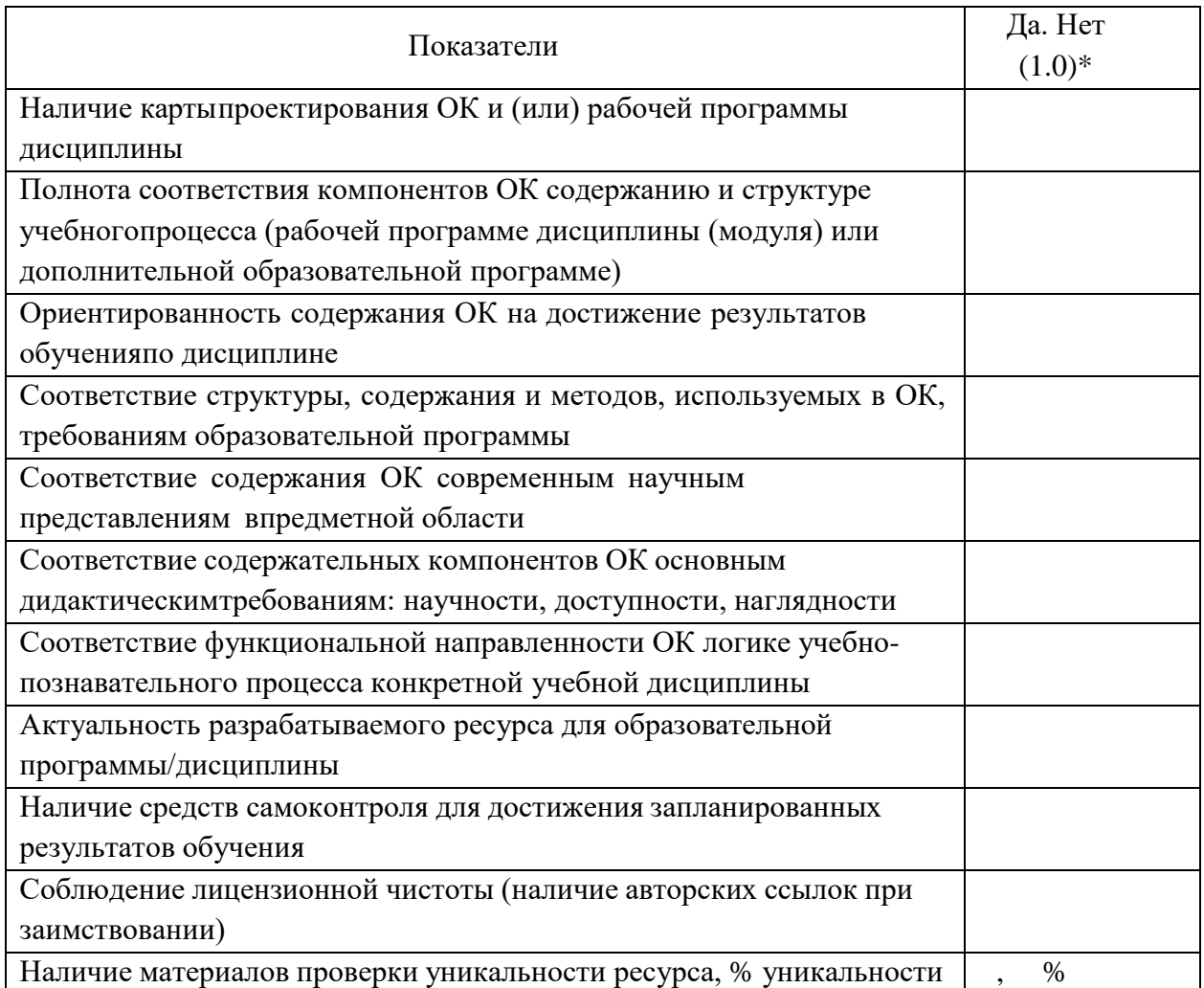

При наличии хотя бы по одному из показателей значения 0 (нет) ресурс требует доработки РЕШЕНИЕ:

Онлайн-курс « »

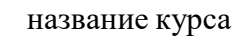

основным требованиям, предъявляемым к ОК и

(соответствует / не соответствует)

в учебном процессе по направлению

(рекомендуется к реализации / требует доработки) по модели

(онлайн-обучения, смешанного

обучения, традиционного обучения) Выписка верна

Председатель УМС института / ФИО

Секретарь УМС института / ФИО

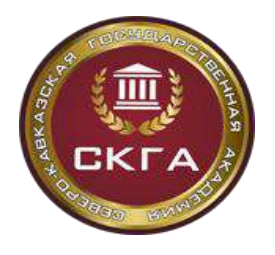

# **Приложение 5. Экспертное заключение о результатах методико-технологической экспертизы ОК.**

**Экспертное заключение о результатах методико-технологической экспертизы ОК**

Название ОК

Автор(ы)

Доступ к ОК

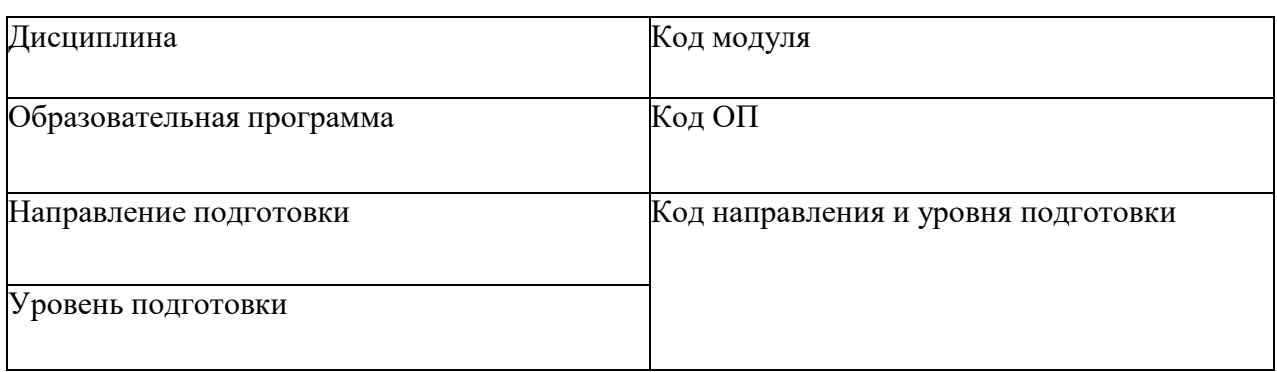

Общая трудоемкость дисциплины з.е.

#### Показатели качества мультимедийного ЭОР

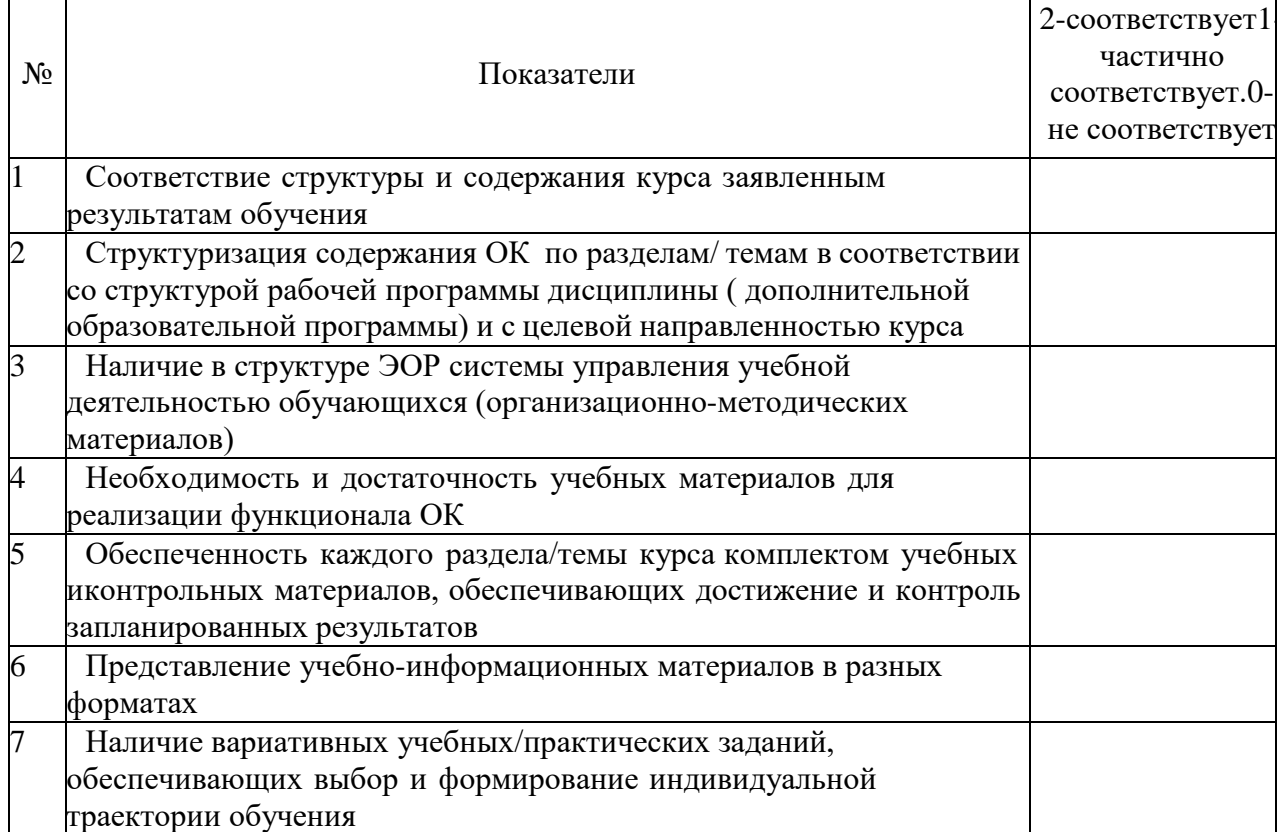

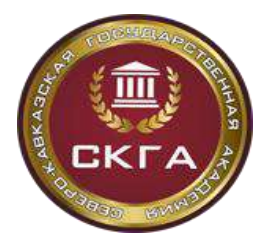

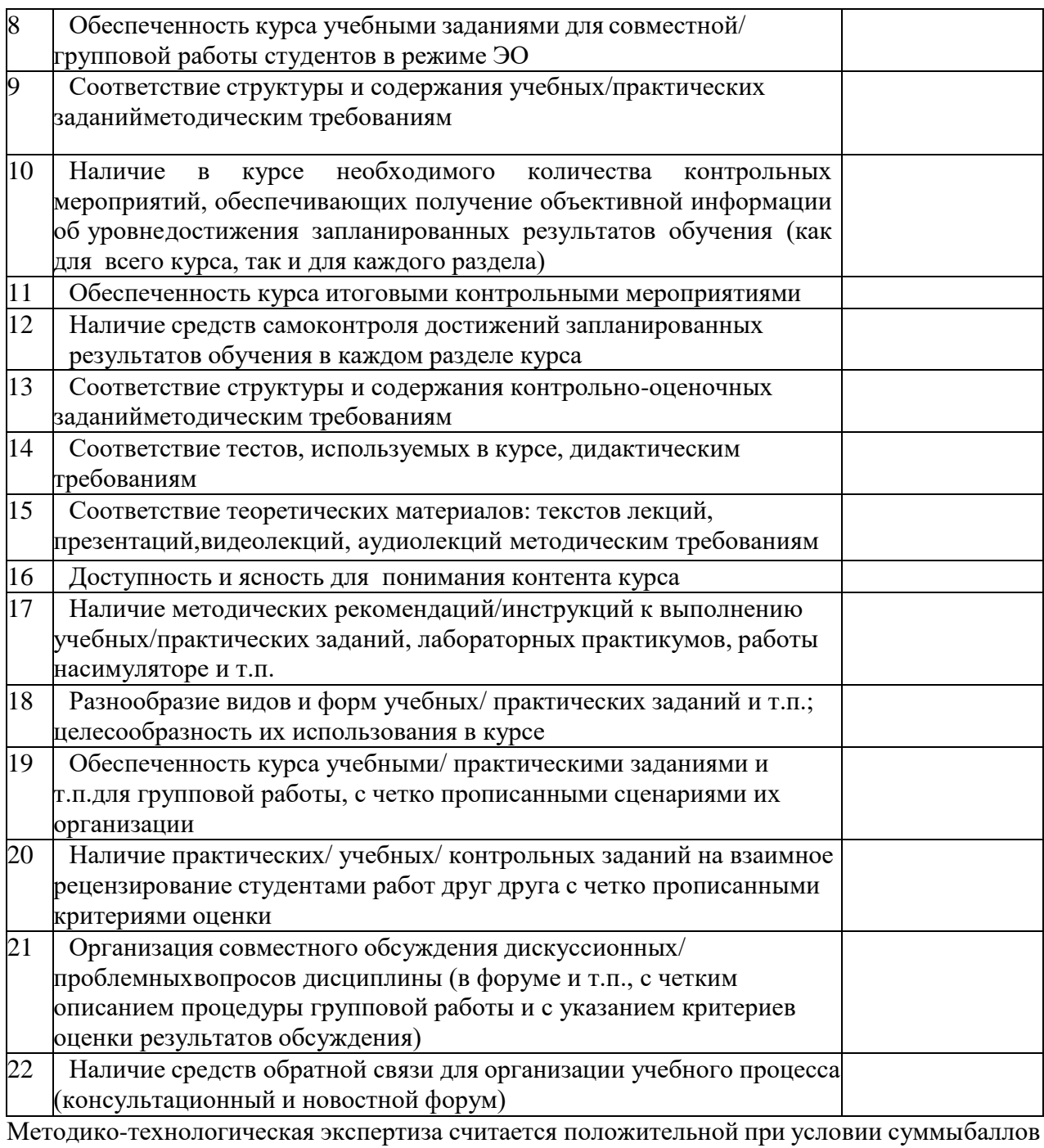

не менее 20:

Заключение:

\_\_\_\_\_\_\_\_\_\_\_\_\_\_\_\_\_\_\_\_\_\_\_\_\_\_\_\_\_\_\_\_\_\_\_\_\_\_\_\_\_\_\_\_\_\_\_\_\_\_\_\_\_\_\_\_\_\_\_\_\_\_\_\_\_\_\_\_\_\_\_\_\_\_\_\_\_\_\_ наименование ОК

\_\_\_\_\_\_\_\_\_\_\_\_\_\_\_\_\_\_\_\_\_\_\_\_\_\_\_\_\_\_\_\_\_\_\_\_\_\_\_\_\_\_\_\_\_\_\_\_\_\_\_\_\_\_\_\_\_\_\_\_\_\_\_\_\_\_\_\_\_\_\_\_\_\_\_\_\_\_\_

рекомендуется к реализации в учебном процессе со статусом

Рекомендуется к реализации с применением ЭО» / «Рекомендуется к реализации с применением исключительно ЭО» по модели включения в учебный процесс

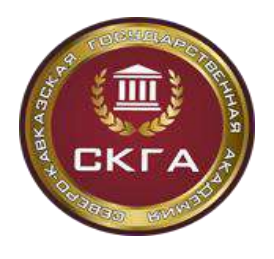

(онлайн-обучения, смешанного обучения, традиционного обучения)

Эксперт

должность, ФИО подпись

\_\_\_\_\_\_\_\_\_\_\_\_\_\_\_\_\_\_\_\_\_\_\_\_\_\_\_\_.

Дата

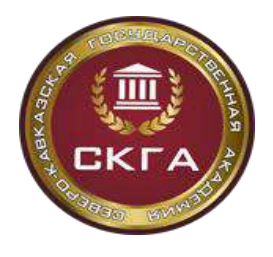

**Приложение 6.**

#### **Экспертное заключение о результатах технологической экспертизы ОК.**

### **Экспертное заключение о результатах технологической экспертизы ОК** Название ОК

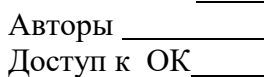

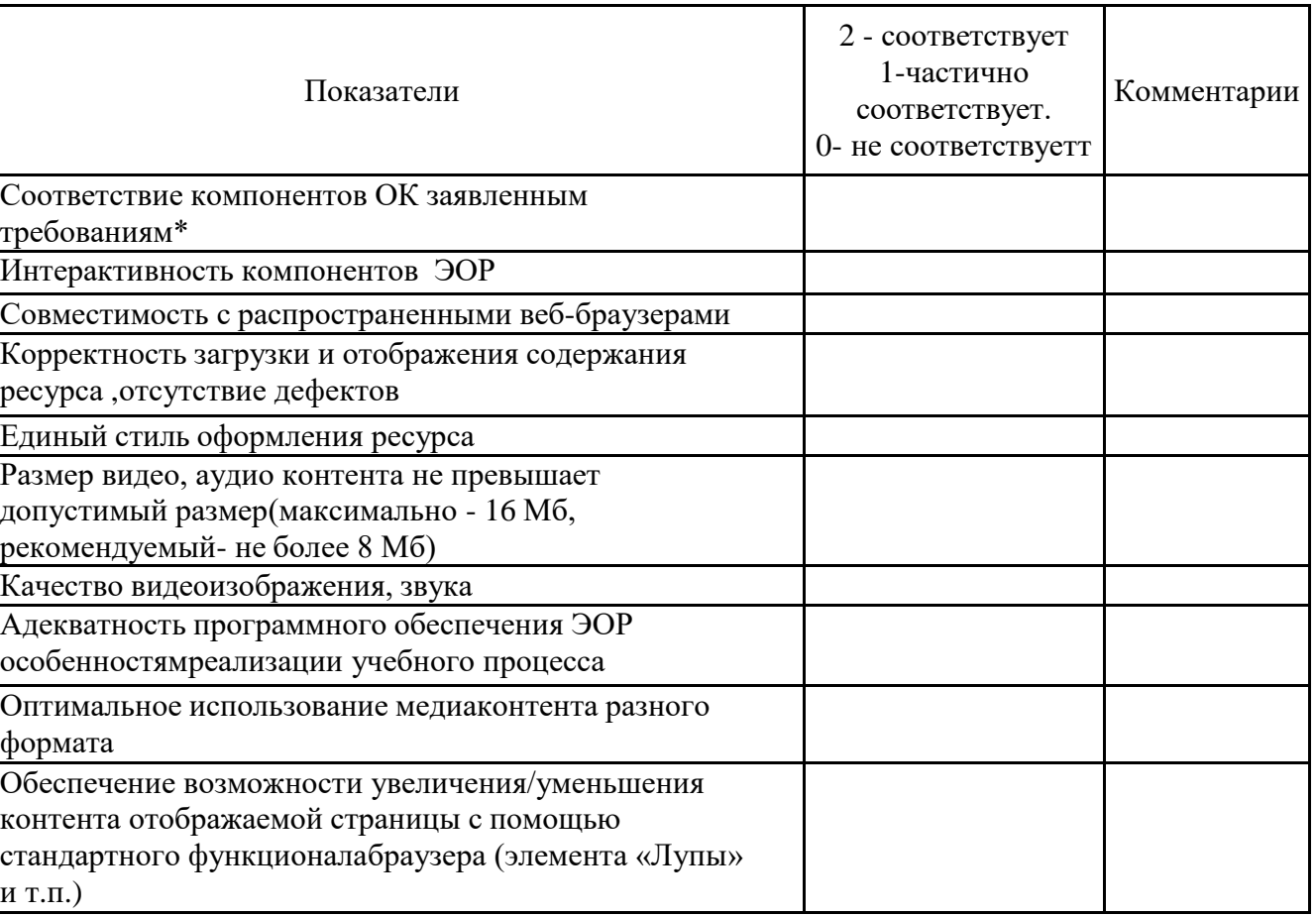

\* При наличии по данному показателю менее максимального балла ресурс требует доработки

Технологическая экспертиза считается положительной при условии общей суммы балловне менее 12:

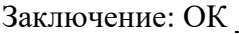

к использованию в учебном процессе. рекомендуется/ не рекомендуется

Эксперт /  $\Box$ 

должность, ФИО подпись

Дата

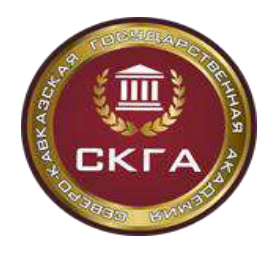

### **Приложение 7.**

#### **Экспертное заключение о результатах лингвистической экспертизы ОК.**

#### **Экспертное заключение о результатах лингвистической экспертизы ОК**

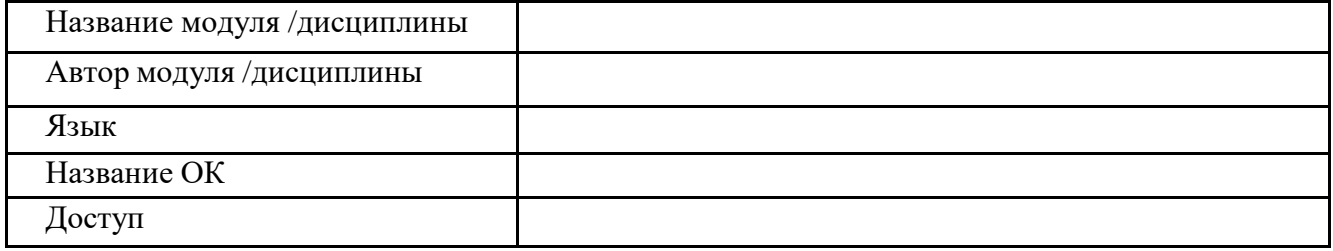

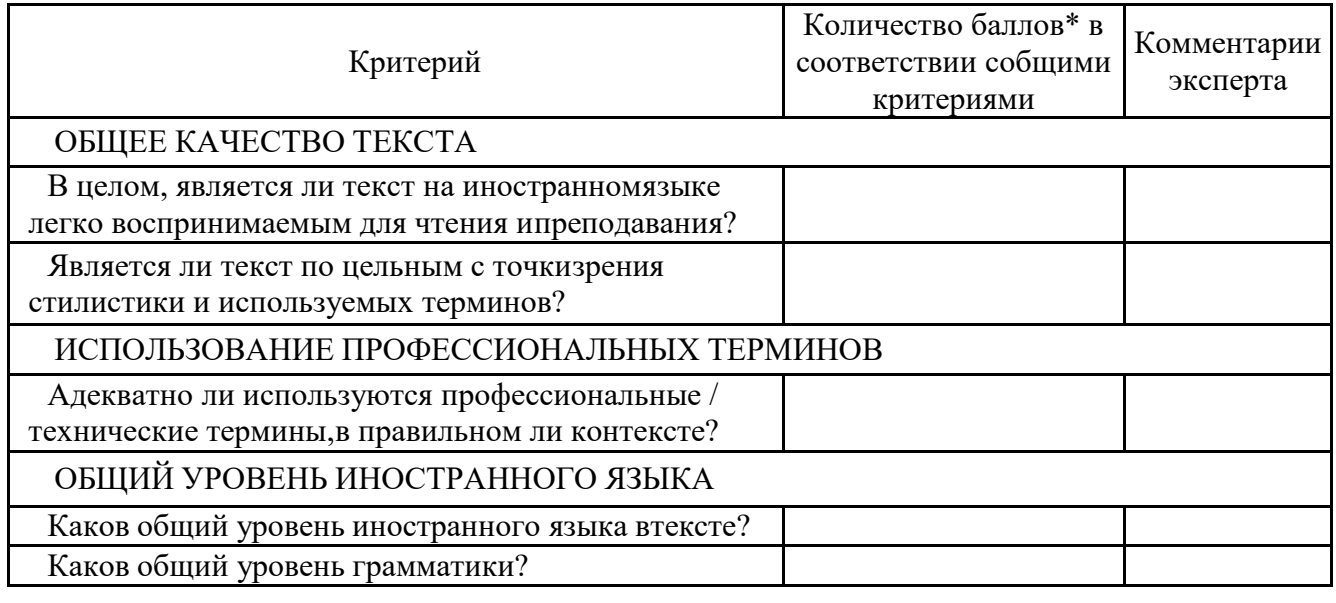

#### **Выводы эксперта:**

Общее количество набранных баллов по лингвистической экспертизе модуля составляет из максимально возможных 50 баллов, что превышает /не превышает минимально необходимый порог для присвоения ресурсу статуса, разработанного на английском языке (25 баллов).

Общий уровень языка ресурса соответствует уровню в соответствии с системой общеевропейских компетенций владения иностранным языком (Common European Framework, CEF\*\*).

Замечания:

Рекомендации: ОК при последнии на английском языке в рамках

рекомендован / не рекомендован

программы магистратуры, бакалавриата, специалитета или ДПО для целевой аудиториииностранных и российских студентов, изучающих иностранный язык. Эксперт / \_\_\_\_\_\_\_\_\_\_\_\_\_

должность, ФИО подпись

Дата

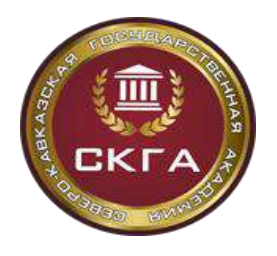

# **Приложение 8. Анкеты удовлетворенности работы в онлайн-курсе**

- 1. Укажите название онлайн курса, на котором Вы обучались:
- \_\_\_\_\_\_\_\_\_\_\_\_\_\_\_\_\_\_\_\_\_\_\_\_\_\_\_\_\_\_\_\_\_\_\_\_\_\_\_\_\_\_\_\_\_\_\_\_\_\_\_\_\_\_\_\_\_\_\_\_\_\_\_\_\_\_\_\_\_\_\_\_\_\_\_\_\_ 2. Испытываете ли Вы удовлетворение от работы в данном онлайн – курсе?

\_\_\_\_\_\_\_\_\_\_\_\_\_\_\_\_\_\_\_\_\_\_\_\_\_\_\_\_\_\_\_\_\_\_\_\_\_\_\_\_\_\_\_\_\_\_\_\_\_\_\_\_\_\_\_\_\_\_\_\_\_\_\_\_\_\_\_\_\_\_\_\_\_\_\_\_\_

- Да, конечно
- Скорее да, чем нет
- Скорее нет, чем да
- Нет, чувствую себя разочарованным
- $\bullet$  Другое
- 3. Организация курса позволила Вам:
	- Погрузиться в сферу профессионального общения

 Совместно с другими учащимися решать учебные задачи и выполнять проектные задания

- Осуществлять обмен знаниями с другими студентами
- Выстраивать индивидуальную траекторию учебной работы
- Своевременно получать консультации по возникающим вопросам
- $\bullet$   $\Box$ pvroe
- 4. При организации работы с курсом у вас возникли следующие сложности:
	- Непонятна процедура регистрации на курсе
	- Непонятна система оповещения о событиях курса
- Не ясна структура курса (отсутствовал график открытия учебных материалов,

дедлайн контрольных мероприятий, информация об оценке отдельных компонентов курса, время завершения курса)

- Непонятна процедура оценки результатов освоения курса
- Отсутствие четкой информации о том, как и к кому обратиться за помощью
- Затруднений не возникло
- Другое
- 5. В работе с данным курсом Вам помогало наличие:
	- Графика изучения материалов курса
	- Рекомендаций по работе с курсом
	- Указаний результатов обучения по всему курсу
	- Указаний результатов обучения по каждому разделу курса

 Инструкций к предлагаемым в курсе заданиям критериев оценки результатов выполнения контрольных мероприятий

Рекомендаций по правилам взаимодействия и получения помощи

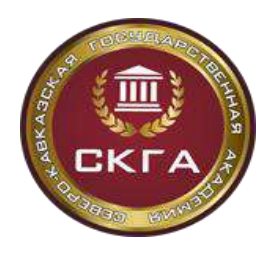

**высшего образования «Северо-Кавказская государственная академия»**

- Четкое выделение разделов и тем курса
- Определений, понятий и терминов, используемых в курсе
- Справочных и дополнительных материалов
- 6. Насколько перечисленные виды активностей помогали Вам осваивать данный

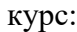

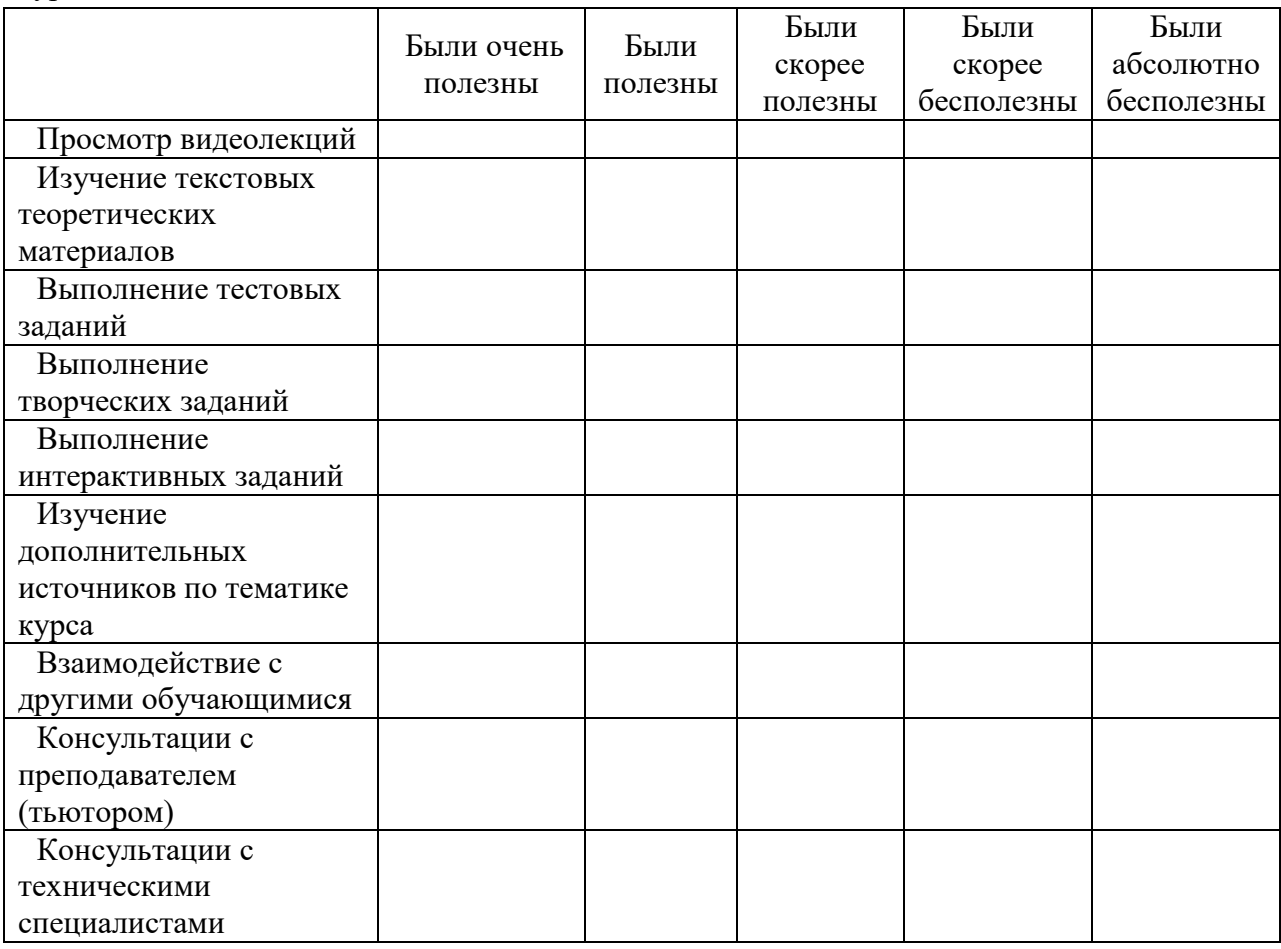

- 7. Работа с учебными материалами данного курса:
	- Вызывает познавательный интерес
	- Является важной для профессиональной деятельности
	- Полезна для собственного развития
	- Не имеет информационной ценности
	- Недостаточно понятна
	- Была скучной
	- Другое
- 8. Видеолекции данного курса:
	- Способствуют лучшему пониманию содержания дисциплины
	- Погружают в актуальные (профессиональные) проблемы курса

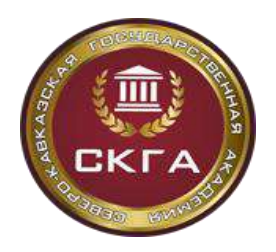

- Знакомят с реальными объектами профессиональной деятельности
- Вызывают положительные эмоции
- Не соответствуют содержанию дисциплины и ее целям
- Являются устаревшими с точки зрения современной науки
- Являются трудными для восприятия и понимания
- Другое
- 9. Учебный материал курса лучше воспринимался за счет того, что:
	- Содержит примеры из практики профессиональной деятельности
	- Содержит средства визуализации (рисунки, таблицы, диаграммы и др.)
	- Логично изложен
	- Акцентирует внимание на значимых (главных) моментах курса
	- Содержит аналитический материал
- Предоставляет возможность познакомиться с разными точками зрения по ключевым проблемам курса
	- Другое
	- 10. Задания в данном онлайн курсе:
	- Вызывают интерес к содержанию дисциплины
	- Создают возможность творческой работы
	- Позволяют быстро осваивать учебный материал

 Стимулируют поиск различных вариантов решения учебных и профессиональных задач

 Создают возможность максимально использовать свои способности для решения задач

- Трудны и утомительны
- Не способствуют качественному освоению учебного материала
- Не ориентированы на заявленные в курсе результаты обучения
- Другое

11. Наиболее объективными способами контроля результатов обучения в данном учебном курсе, по Вашему мнению, являются:

- Тестовые задания
- Творческие задания
- Интерактивные задания
- Задания на выполнение расчетов
- Задания, выполняемые в группе совместно с другими обучающимися
- Задания кейсы
- Проектные задания
- Задания с взаимной проверкой
- Другое

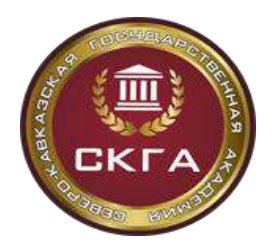

- 12. Оцените, насколько сложным для Вас стала освоение данного курса. Курс был:
- Слишком сложным
- Довольно сложным
- Оптимальным по сложности
- Довольно простым
- Слишком простым
- Другое
- 13. С какими трудностями Вы столкнулись при изучении данного онлайн курса:
	- Высокая сложность учебных и контрольных заданий
	- Некорректные варианты ответов к тестовым заданиям
- Большая продолжительность видеофрагментов и тяжесть восприятия учебного

материала

- Монотонность подачи учебных теоретических материалов в видеолекциях
- Отсутствие текстовых теоретических материалов
- Недостаточность представленных теоретических материалов для успешного выполнения заданий
	- Избыточность теоретической информации
	- Отсутствие инструкций по выполнению заданий
	- Некорректная (неоднозначная) формулировка заданий и инструкций к ним
	- Отсутствие критериев оценки выполнения задания
	- Недобросовестная проверка другими слушателями заданий на взаимооценку
	- Отсутствие готовности других слушателей курса к совместному выполнению

задания

- Недостаток заданий, способствующих достижению целей курса
- Другое

14. Сколько часов в неделю, в среднем, вы тратили на освоение материалов данного онлайн – курса?

- Менее 1 часа
- $-1-2$  часа
- $\bullet$  3-4 часа
- $\bullet$  5-6 часов
- $-7-8$  часов
- Более 8 часов
- 15. С какой целью вы изучали данный онлайн курс?

 Своевременно и успешно пройти аттестационные процедуры по дисциплине, которая входит в структуру основной образовательной программы Вашей специализации

 Разобраться в содержании дисциплины, значимой для Вашей будущей профессиональной деятельности

Для собственного саморазвития

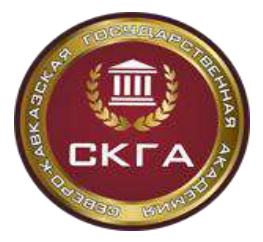

**высшего образования «Северо-Кавказская государственная академия»**

- Познакомиться с особенностями обучения в онлайн среде
- Приобрести умения самостоятельного обучения на протяжении всей жизни
- Другое

16.Оцените степень достижения Вашей цели с помощью, представленной далее шкалы:

Min\_\_\_\_\_\_\_\_\_\_\_\_\_\_\_\_\_\_\_\_\_\_\_\_\_\_\_\_\_\_\_\_\_\_\_\_\_\_\_\_\_\_\_\_\_\_\_\_\_\_max

17.Порекомендовали бы вы своим друзьям данный онлайн – курс?

- Да
- $\bullet$  Her
- Еще не определился
- Другое
- 18. Планируете ли Вы изучать онлайн курсы в дальнейшем?
	- $\bullet$   $\Box$ a
- Нет
- Еще не определился

19. какая тематика онлайн – курсов интересна Вам для изучения?

\_\_\_\_\_\_\_\_\_\_\_\_\_\_\_\_\_\_\_\_\_\_\_\_\_\_\_\_\_\_\_\_\_\_\_\_\_\_\_\_\_\_\_\_\_\_\_\_\_\_\_\_\_\_\_

\_\_\_\_\_\_\_\_\_\_\_\_\_\_\_\_\_\_\_\_\_\_\_\_\_\_\_\_\_\_\_\_\_\_\_\_\_\_\_\_\_\_\_\_\_\_\_\_\_\_

20. Что бы Вы поменяли в онлайн – курсе?

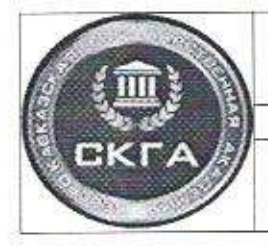

Министерство науки и высшего образования РФ Федеральное государственное бюджетное образовательное учреждение высшего образования «Северо-Кавказская государственная академия» Институт открытого образования Положение о проектировании и создании оплайн - курса

Федерального государственного бюджетного образовательного учреждения выешего образования «Северо-Кавказская государственная академия»

Разработчик: Директор ИОО

Согласовано: Проректор по учебной работе

М.Х. Узденова

Manel<br>Stall

Г.Ю. Нагорная

Проректор по о научной работе, ипформатизации и международному сотрудничеству

Начальник Правового управления

Начальник

Учебно-методического управления

Начальник ФЭУ

 $\frac{1}{2}$ 

О.М. Мамбетова

Д.М. Эдиев

 $\frac{1}{\sqrt{2}}$ 

Т. С-У. Аджиева

Л.У. Семенова